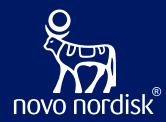

# Use OpenStudyBuilder to drive EDC setup - a COSA Workshop

Mikkel Traun, Novo Nordisk Nicolas de Saint Jorre, Novo Nordisk Katja Glaß, Katja Glass Consulting & Collaborators

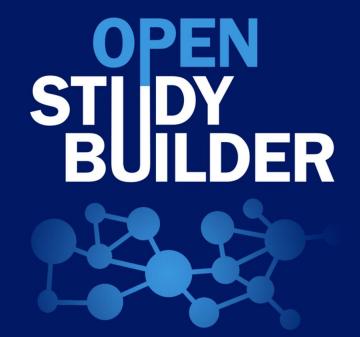

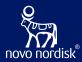

- 08:45 09:00 Coffee and welcome
- 09:00 11:00 Shared Introduction
- 11:00 12:00 Break-out part 1
- 12:00 13:00 Lunch
- 13:00 14:00 Break-out part 2
- 14:00 16:00 Sharing and discussion in plenum

# Agenda

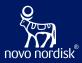

#### Introduction

- > OSB status with CRF & SoA for EDC & plans
- EvidentIQ ODM.xml integration (Marvin EDC)
- Oracle ClinicalOne API integration & EvidentIQ ePRO API integration
- Veeva EDC integration via SDS files, future API integration
- > CDISC, The potential future of API standards

# Agenda

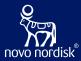

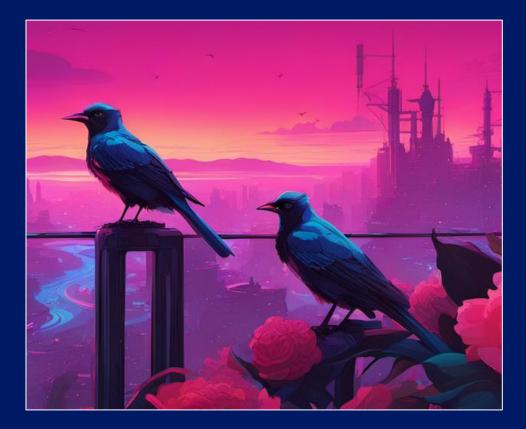

# Introduction

### What is the OpenStudyBuilder?...

#### A NEW APPROACH TO STUDY SPECIFICATION

- Compliance with external and internal standards
- Facilitates automation and content reuse
- Ensures a higher degree of end-to-end consistency

#### 3 ELEMENTS OF OpenStudyBuilder

- Clinical Metadata and Study Definition Repository (central repository for all study specification data)
- OpenStudyBuilder application / Web UI
- API layer

(allowing interoperability with other applications) (DDF API Adaptor – enabling DDF SDR Compatibility)

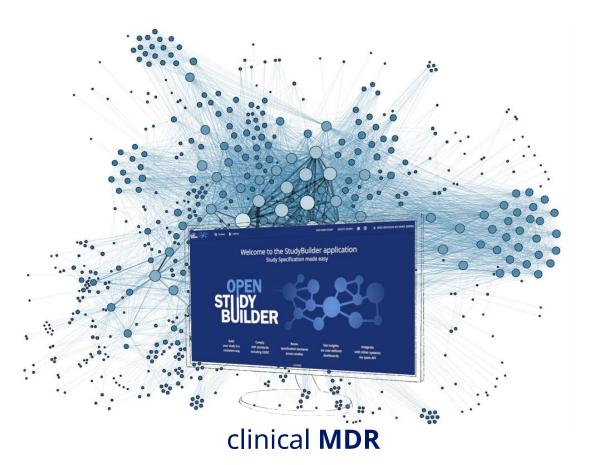

### **OpenStudyBuilder Components**

| STUDIES             |               |  |  |  |  |  |  |
|---------------------|---------------|--|--|--|--|--|--|
| TITLE               | CRITERIA      |  |  |  |  |  |  |
| REGISTRY IDENTIFERS | INTERVENTIONS |  |  |  |  |  |  |
| STRUCTURE           | PURPOSE       |  |  |  |  |  |  |
| POPULATION          | ACTVITIES     |  |  |  |  |  |  |

| LIBRARY                                          |                                        |  |  |  |  |  |
|--------------------------------------------------|----------------------------------------|--|--|--|--|--|
| CONTROLLED<br>TERMINOLOGY                        | MEDICAL DICTIONARIES<br>(e.g., MedDRA) |  |  |  |  |  |
| CONCEPTS (ACTIVITIES,<br>UNITS, CRFs, COMPOUNDS) | SYNTAX TEMPLATES                       |  |  |  |  |  |
| DATA EXCHANGE STANDARDS                          |                                        |  |  |  |  |  |

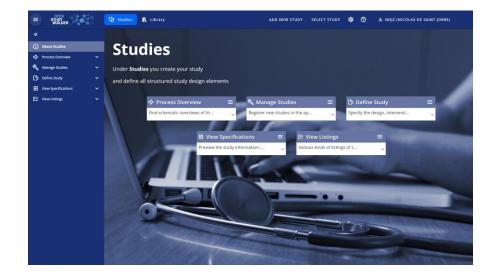

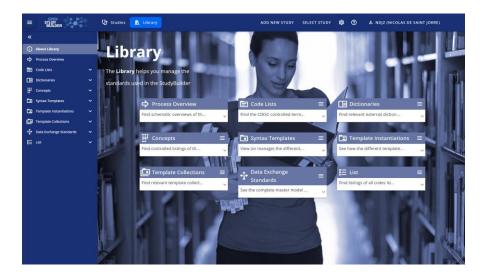

#### **Goal of OpenStudyBuilder**

#### Metadata driven End-2-End Automation!

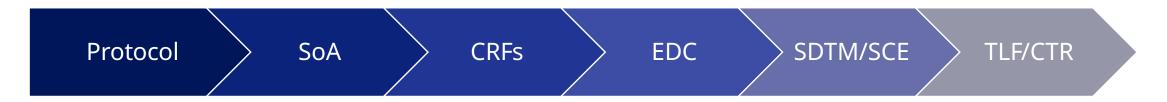

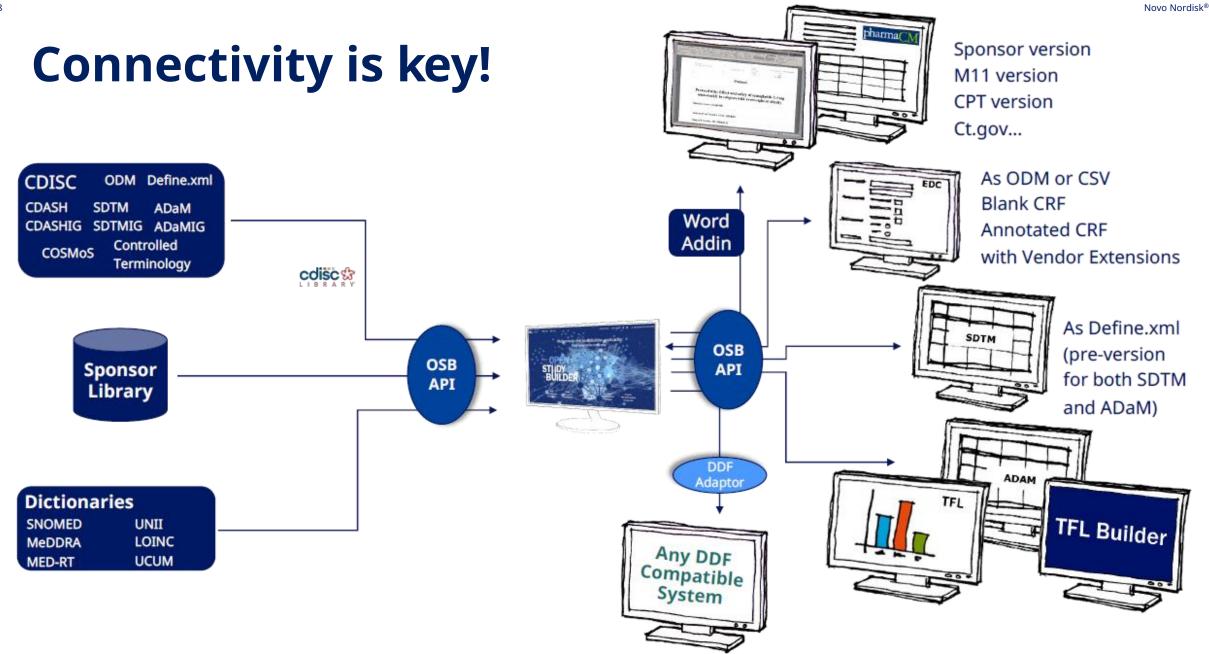

## **Connectivity is key!**

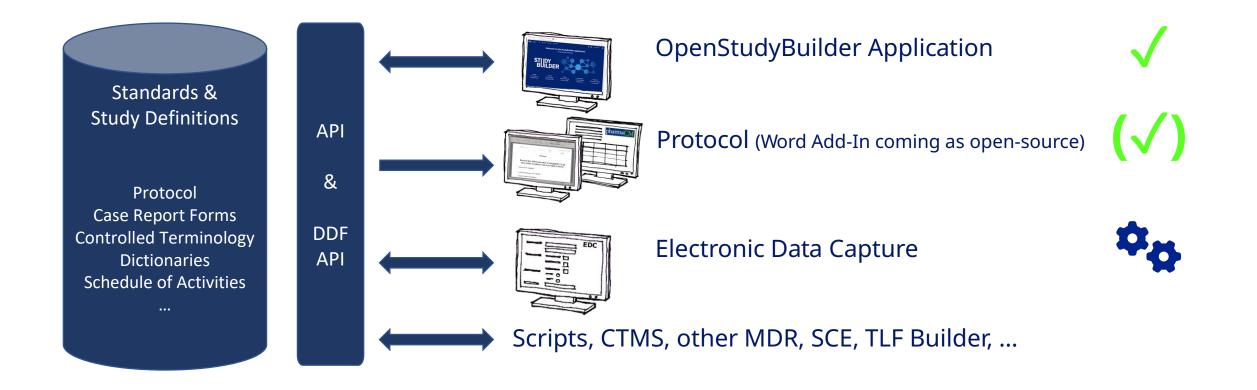

# **Protocol Generation**

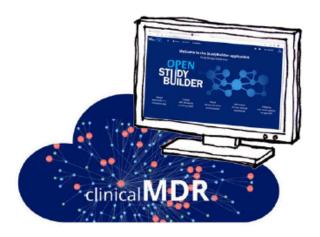

#### StudyBuilder ribbon

(Word add-in)

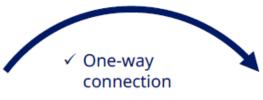

- ✓ Code recognizes the document type
- ✓ User-friendly ribbon and 'fly-out' in Word
- ✓ Styles ensure proper formatting in Word

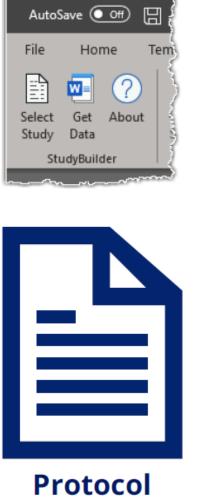

| Get Data                                                                         |         |
|----------------------------------------------------------------------------------|---------|
| Currently saved:                                                                 | INS-007 |
| Select all Protocol Title Universal Trial Number                                 |         |
| EudraCT Number<br>IND Number<br>StudyBuilder Flowchart<br>Objectives & Endpoints |         |
| <ul> <li>Inclusion Criteria</li> <li>Exclusion Criteria</li> </ul>               |         |
|                                                                                  | 4       |
|                                                                                  |         |
| Update                                                                           | Close   |

| Home Novo Nordisk Insert Design Layout | References        | Mailings | Review | View NN           | StudyBuilder | Help              |                      |    |    |                       |           | □ Comments                                                                                                | 🖻 Share |
|----------------------------------------|-------------------|----------|--------|-------------------|--------------|-------------------|----------------------|----|----|-----------------------|-----------|----------------------------------------------------------------------------------------------------|---------|
| y Get Data tags visible                |                   |          |        |                   |              |                   |                      |    |    |                       |           |                                                                                                    |         |
| StudyBuilder                           |                   |          |        |                   |              |                   |                      |    |    |                       | Г         |                                                                                                    |         |
| Protocol<br>Study ID: CDISC DEV-0      |                   |          |        | Date:<br>Version: | 30 S         | eptember 202<br>0 | 2 Status:<br>1 Page: |    |    | Draft Novo<br>9 of 75 | Nordisk   | Get Data                                                                                                  | $\sim$  |
| 1.2 Flowchart Stru                     | ucture<br>ne cont |          | ntent  | inclu             | <b>U</b>     | SoA               | will b               |    |    |                       |           | Currently saved:                                                                                          | CDISC   |
|                                        |                   |          |        |                   |              |                   |                      |    |    |                       |           | Select all                                                                                                |         |
| Procedure                              | Screening         |          |        |                   |              | Treatment         |                      |    |    |                       | Follow-up | Protocol Title Protocol Short Title Universal Trial Numb EudraCT Number IND Number Schedule of Activities | 5       |
| Visit short name                       | V1                | V2       | V3     | V4                | V5           | V6                | <b>V</b> 7           | V8 | V9 | V10                   | V11       | Objectives & Endpoir                                                                                      | ints    |
| Study day                              | -14               | 1        | 8      | 15                | 22           | 29                | 36                   | 43 | 57 | 183                   | 213       | Exclusion Criteria                                                                                        |         |
| Visit window (days)                    | -13/+0            | ±0       | ±1     | ±1                | ±1           | ±1                | ±1                   | ±1 | ±1 | ±1                    | +0/+35    |                                                                                                    |         |
| Randomisation                          |                   |          |        |                   |              |                   |                      |    |    |                       |           |                                                                                                    |         |
| Randomisation                          |                   | х        |        |                   |              |                   |                      |    |    |                       |           |                                                                                                    |         |
| End of Study                           |                   |          |        |                   |              |                   |                      |    |    |                       |           |                                                                                                    |         |
| End of Study                           |                   |          |        |                   |              |                   |                      |    |    |                       | X         | Update                                                                                                    |         |
| Body Measurements                      |                   |          |        |                   |              |                   |                      |    |    |                       |           | Opdate                                                                                                    |         |
| Body Measurements                      | х                 | х        | X      | X                 | X            | X                 | X                    | X  | X  | X                     | X         |                                                                                                    |         |
| Eligibility Criteria                   |                   |          |        |                   |              |                   |                      |    |    |                       |           |                                                                                                    |         |
| Eligibility Criteria                   | X                 |          |        |                   |              |                   |                      |    |    |                       |           |                                                                                                    |         |
| Laboratory Assessments                 |                   |          |        |                   |              |                   |                      |    |    |                       |           |                                                                                                    |         |
| Glucose Metabolism                     | X                 | X        | x      | x                 | X            | x                 | x                    | x  | x  | X                     |           |                                                                                                    |         |
| Lipids                                 | X                 | X        |        |                   | X            |                   |                      | X  |    | X                     |           |                                                                                                    |         |
| Biochemistry                           | X                 | X        |        |                   | X            |                   |                      | x  |    | X                     |           |                                                                                                    |         |
| AE Requiring Additional Data           |                   |          |        |                   |              |                   |                      |    |    |                       |           | -                                                                                                    |         |

### **CRF Standards & Metadata**

#### Manage Standard & Study CRF

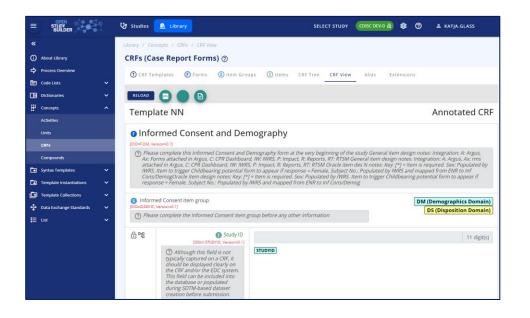

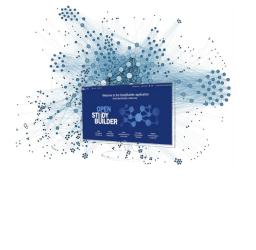

#### EDC Setup, Test, Execution

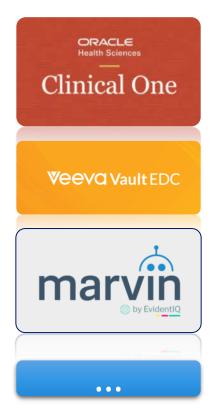

#### Including rules, checks Support vendor extensions

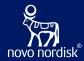

# OpenStudyBuilder to drive EDC setup

A COSA Workshop

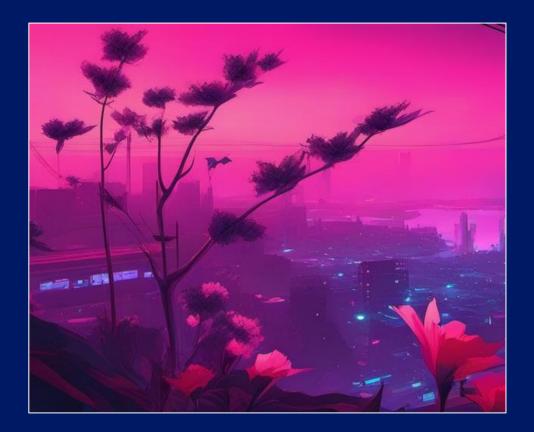

### **Problem Statement**

Data Exchange Formats

- CDASH
- ODM.XML
- USDM
- Biomedical Concepts

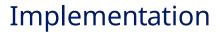

- Native formats
- Limited interface capabilities
- Limited selection of standards
  - Custom extensions

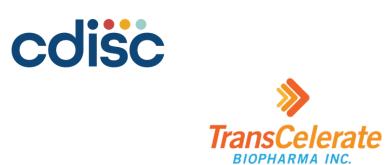

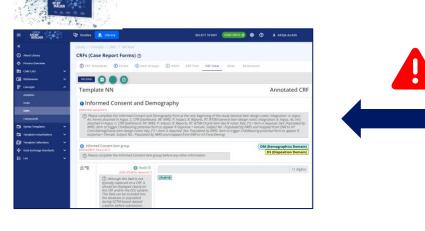

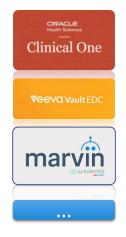

# Workshop Focus

- Challenges & Opportunities
  - ODM.XML integrations
  - API based integrations
- Knowledge exchange
  - OpenStudyBuilder functionality
  - Integration status, challenges and opportunities from EDC vendors
- Discussion
  - Integration strengths, weaknesses, opportunities & threats
  - Options and next steps

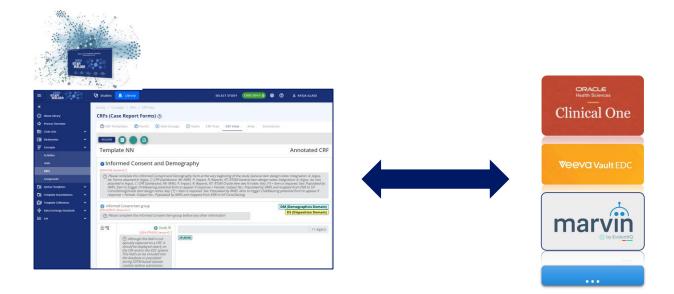

# **Opportunities – OpenStudyBuilder to EDC**

#### Selection and Configuration of Standard Library Forms

- Standard Forms Defined in OSB Library
  - Include vendor extensions
- Standard Forms implemented in the EDC
  - Include vendor extensions and capabilities not supported by OSB
- Study selections of standard forms with configurations in OSB, this + study specification send to EDC
  - Shared vendor extensions in ODM.XML
  - APIs

#### Dynamic build of Study Specific Forms

- OSB Library include reusable form elements and structures supporting custom build of study specific forms
- Linked to Activity Concepts and relationship to data model representations including SDTM
- The study specific forms can be build including 'shared' vendor extensions and imported into the study setup in EDC
  - This will require some additional EDC setup of EDC specific capabilities (like display logic, edit checks, etc.)

### **OpenStudyBuilder to EDC Options**

17

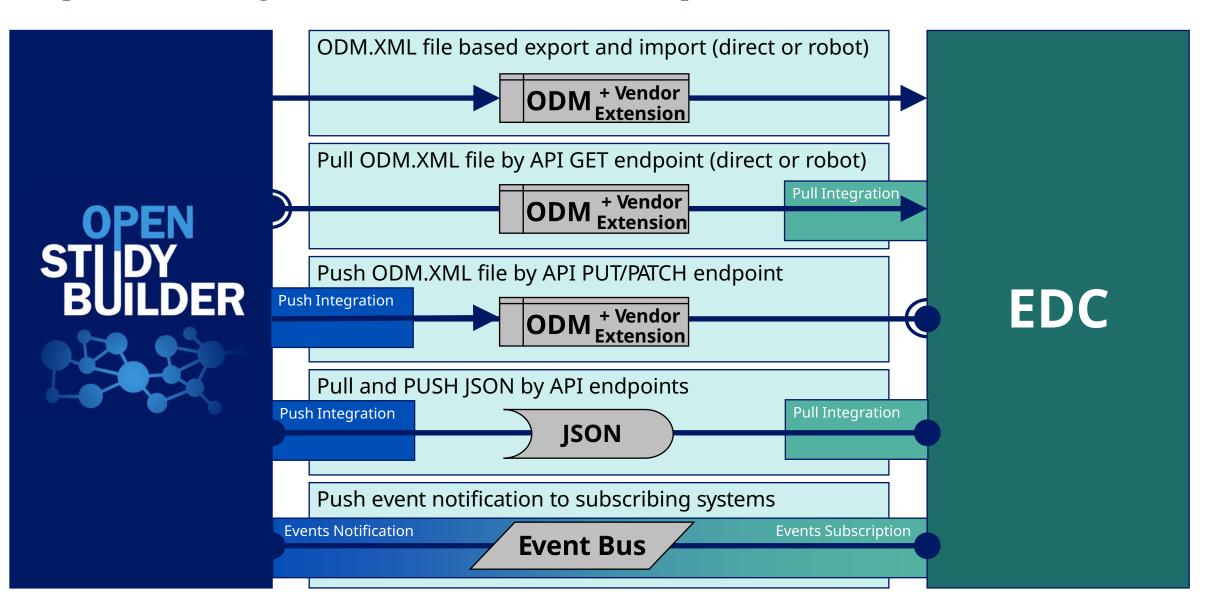

### **Scope of ODM Vendor Extensions**

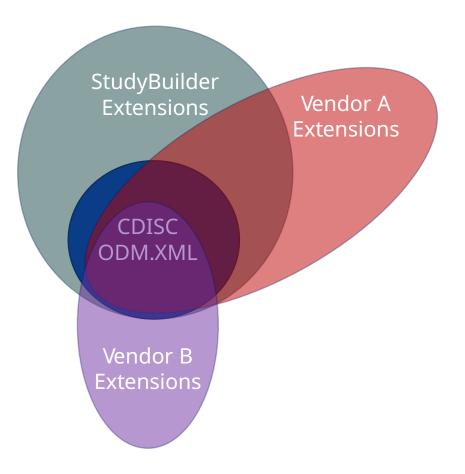

18

- OpenStudyBuilder with ODM extensions
  - OpenStudyBuilder generic
    - Activity Instance IDs (BC IDs)
    - SDTM annotations
  - Common extensions
    - Reference to standard forms (in OSB and EDC library)
  - EDC Vendor specific extensions
    - Enables by OSB to support specific EDC
  - Option to provide subset of basic ODM.XML (for vendors with limited support)
  - Other exchange formats (datasets, json, ...)

# **Use Cases for EDC Integrations**

| <ul> <li>Sharing OpenStudyBuilder and EDC Library forms</li> <li>Create standard forms in OSB</li> <li>Include vendor specific extension</li> <li>Import into EDC Library</li> <li>Add EDC specific capabilities in library forms</li> <li>Change management between OSB and EDC libraries</li> </ul> | <ul> <li>Making study specific forms in StudyBuilder linked to study SoA</li> <li>Design how we link from the protocol SoA into the detailed operational SoA linked to data collection specification</li> <li>Explore how our Activity Concept model (Biomedical Concept) can be utilised in the best possible way in the end-to-end data linage</li> </ul> |
|----------------------------------------------------------------------------------------------------|----------------------------------------------------------------------------------------------------|
| <ul> <li>Support study level selection and configuration of standard library forms in EDC build</li> <li>Design how reference to standard forms can be provided</li> </ul>                                                                                                    | <ul> <li>Support import and operational setup of study specific forms</li> <li>Design how we can improve the build of study specific</li> </ul>                                                                                                    |
| to the EDC system via ODM.XML extensions or via<br>references in direct API responses                                                                                                    | forms including ODM extensions supporting load into<br>the EDC system                                                                                                    |

• Evaluate data delivered from EDC system including reference to StudyBuilder extensions

• Evaluate data delivered from EDC system including reference to StudyBuilder extensions

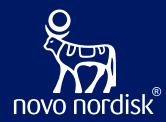

# **CRF for EDC Status**

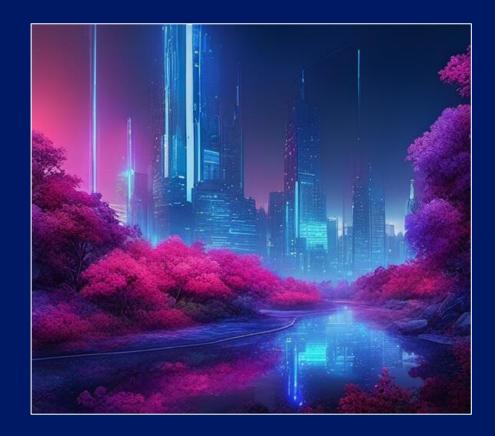

| 🕑 Studies 🔟 Lib                                                               |                                                                                                    |                                                                                                    | SELECT STUDY                                                                                                    | \$\$ (V)                                                                                                    | 名 NDJZ (NICOLAS DE SAINT JORRE)                                                                                                    |  |
|-------------------------------------------------------------------------------|----------------------------------------------------------------------------------------------------|----------------------------------------------------------------------------------------------------|----------------------------------------------------------------------------------------------------|----------------------------------------------------------------------------------------------------|----------------------------------------------------------------------------------------------------|--|
| Library / Concepts /                                                          | CRFs / CRF View                                                                                                    |                                                                                                    |                                                                                                    |                                                                                                    |                                                                                                    |  |
| CRFs (Case Rej                                                                | oort Forms) 🗇                                                                                                    |                                                                                                    |                                                                                                    |                                                                                                    |                                                                                                    |  |
| CRF Templates                                                                 | F Forms (1) Item Groups (1) Items CRF Tree CRF Vie                                                                                                    | w Alias Extensions                                                                                                    |                                                                                                    |                                                                                                    |                                                                                                    |  |
|                                                                               |                                                                                                    | —                                                                                                    |                                                                                                    |                                                                                                    |                                                                                                    |  |
| RELOAD                                                                        |                                                                                                    |                                                                                                    |                                                                                                    |                                                                                                    |                                                                                                    |  |
| Template V                                                                    | 1                                                                                                    |                                                                                                    |                                                                                                    |                                                                                                    | Annotated CRF                                                                                                    |  |
|                                                                               |                                                                                                    |                                                                                                    |                                                                                                    |                                                                                                    |                                                                                                    |  |
|                                                                               | Consent and Demography                                                                                                    |                                                                                                    |                                                                                                    |                                                                                                    |                                                                                                    |  |
| ? Please comple                                                               | te this informed Consent and Demography form at the very beginning of t                                                                                                    | the study General item design notes: Integration: A: Argus, Ax: Forms attached in Argus, C: CPR Da                                                                                                    | hboard, IW: IWRS, P: Impact, R:                                                                                                    | Reports, RT: F                                                                                                    | TSM General item design notes: Integration: A:                                                                                                    |  |
|                                                                               |                                                                                                    |                                                                                                    |                                                                                                    |                                                                                                    |                                                                                                    |  |
| Informed Conse                                                                | nt item group                                                                                                    |                                                                                                    |                                                                                                    |                                                                                                    | DM (Demographics Domain)                                                                                                    |  |
| [OID=G.DM.IC, Version=0.1]                                                    |                                                                                                    |                                                                                                    |                                                                                                    |                                                                                                    | DS (Disposition Domain)                                                                                                    |  |
| () Flease comple                                                              | e ule morned consent item group before any other mormation                                                                                                    |                                                                                                    |                                                                                                    |                                                                                                    |                                                                                                    |  |
| <b>⊖</b> чв                                                                   | 1 Study ID                                                                                                    |                                                                                                    |                                                                                                    |                                                                                                    | 11 digit(s)                                                                                                    |  |
|                                                                               | (a) Although this field is not typically captured on a CRF, it<br>should be displayed clearly on the CRF and/or the EDC system.<br>This field can be included into the database or populated during<br>SDTM-based dataset creation before submission.                                                                                 | (STUDYID)                                                                                                    |                                                                                                    |                                                                                                    |                                                                                                    |  |
| <u>⊖</u> ча                                                                   | 1 Date informed consent obtained                                                                                                    | jj/mm/aaaa                                                                                                    |                                                                                                    |                                                                                                    | I0 digit(s)                                                                                                    |  |
|                                                                               | [OID=LRFICDAT, Version=0.1]<br>① This will be the same information on informed consent used<br>in the SDTM Disposition domain                                                                                                    | RFICDTC DSSTDTC                                                                                                    |                                                                                                    |                                                                                                    |                                                                                                    |  |
| <b>台</b> 咿                                                                    | <ol> <li>Time informed consent obtained</li> </ol>                                                                                                    |                                                                                                    |                                                                                                    |                                                                                                    | 5 digit(s)                                                                                                    |  |
|                                                                               | [OID=LRFICTIM, Version=0.1]<br>⑦ This will be the same information on informed consent used<br>in the SDTM Disposition domain                                                                                                    | RFICDTC DSSTDTC                                                                                                    |                                                                                                    |                                                                                                    |                                                                                                    |  |
| General Demographic item group     (Demographics     (DD=G DM DM Version=0.1) |                                                                                                    |                                                                                                    |                                                                                                    |                                                                                                    |                                                                                                    |  |
| ? Please comple                                                               | te this General Demographic item group at the very beginning of the stud                                                                                                    | у                                                                                                    |                                                                                                    |                                                                                                    |                                                                                                    |  |
| <u></u>                                                                       | 1 Date of birth                                                                                                    | i/mm/aaaa                                                                                                    |                                                                                                    |                                                                                                    | I0 digit(s)                                                                                                    |  |
|                                                                               | [OID=I.BRTHDTC, Version=0.1] () If collected, please provide the most complete Date of birth                                                                                                    | BRTHDTC                                                                                                    |                                                                                                    |                                                                                                    |                                                                                                    |  |
| <b>순</b> 대명                                                                   | Sex [read-only]     [OID=LSEX, Version=0.1]                                                                                                    | Female (F)<br>(OID=C15576,F, Version=1.0)<br>Male [M]<br>(OID=C20197,M, Version=1.0)<br>(OID=SEQ(SEX, Version=1.0)                                                                                                    |                                                                                                    |                                                                                                    |                                                                                                    |  |
|                                                                               | Library / Concepts /<br>CRF's (Case Rep<br>① CRF Templates<br>RELOAD<br>② CRF Template V<br>① Informed<br>(ODF.DM, Version-0.1)<br>③ Please complet<br>Prg<br>③ Informed Conse<br>(ODS.DM.IC, Version-0.1)<br>③ Please complet<br>④ Prg<br>④ Prg<br>④ Prg<br>④ General Demogg<br>(ODS.DM.M, Version-0.1)<br>③ Please complet<br>④ Prg | Library / Concepts / CRFS / CRF View<br>CRFS (Case Report Forms) ③<br>C CRF Templates ④ Forms ④ Item Groups ① Items CRF Tree CRF View<br>RELOND ④ ① ① ① ① ① ① ①<br>Performed Consent and Demography<br>CDD=CDM, Version=011<br>① Informed Consent and Demography form at the very beginning of<br>Argus, Ar, rms attached in Argus, C. CRP Dashboard, IW: INRS, P. Impact, R: Reports, RT:<br>and mapped from ENR to Inf Cons/DemogOracle item design notes: Key; [*] = Item is requ<br>Probe-DM4, Version=011<br>⑦ Please complete the Informed Consent item group before any other Information<br>Probe-DM4(, version=0.1)<br>⑦ Please complete the Informed Consent item group before any other Information<br>Probe-DM4(, version=0.1)<br>⑦ Please complete the Informed Consent item group before any other Information<br>Displayed dataset creation before submission.<br>Displayed dataset creation before submission.<br>Displayed dataset creation before submission.<br>Displayed dataset creation before database or populated during<br>DIM-based dataset creation beformed consent obtained<br>[DisplayErDM4, Versione1]<br>⑦ This will be the same information on informed consent obtained<br>[DisplayErDM4, Versione1]<br>⑦ This will be the same information on informed consent used<br>In the SDTM Disposition domain<br>Probe-CM404, Versione1]<br>⑦ Please complete this General Demographic item group at the very beginning of the study<br>Probe-CM404, Versione1]<br>⑦ Please complete this General Demographic item group at the very beginning of the study<br>Probe-CM404, Versione1]<br>⑦ Please complete this General Demographic item group at the very beginning of the study<br>Probe-CM404, Versione1]<br>⑦ Please complete this General Demographic item group at the very beginning of the study<br>Probe-CM404, Versione1]<br>⑦ Please complete this General Demographic item group at the very beginning of the study<br>Probe-CM404, Versione1]<br>Probe-CM404, Versione1]<br>Probe-CM404, Versione1]<br>Probe-CM404, Versione1]<br>Probe-CM404, Versione1]<br>Probe-CM404, Versione1]<br>Probe-CM404, Versione1]<br>Problemeet Conset CM404, Versione1]<br>Problemeet CM40 | Ubury / Concepts / CMS / CMS How         Detribution         Cht Tamplate       Ormal       Other Concepts / CMS / CMS / | Untry / Concept / CPR / CPR / C | Under J. Code J. Code Network     Case Report Forms) ©     © Cone Templates      Cone Templates   Image: Cone Templates      Cone Templates   Image: Cone Templates   Cone Templates   Image: Cone Templates   Cone Templates   Image: Cone Templates   Cone Templates   Image: Cone Templates   Cone Templates   Image: Cone Templates   On the second templates   Image: Cone Templates   On the second templates   Image: Cone Templates   On the second templates   Image: Cone Templates   On the second templates   Image: Cone Templates   On the second templates Image: Cone Templates Image: Cone Templates Image: C |  |

# eCRF API endpoints

| ODM Study Events           | $\sim$       |
|----------------------------|--------------|
| ODM Forms                  | $\sim$       |
| ODM Item Groups            | $\sim$       |
| ODM Item                   | $\sim$       |
| ODM Conditions             | $\sim$       |
| ODM Methods                | $\sim$       |
| ODM Formal Expressions     | $\sim$       |
| ODM Descriptions           | $\sim$       |
| ODM Aliases                | $\sim$       |
| ODM Vendor Namespaces      | $\sim$       |
| ODM Vendor Attributes      | $\sim$       |
| ODM Vendor Elements        | $\sim$       |
| ODM Metadata Import/Export | $\checkmark$ |

### **CRF** Specification in the Library

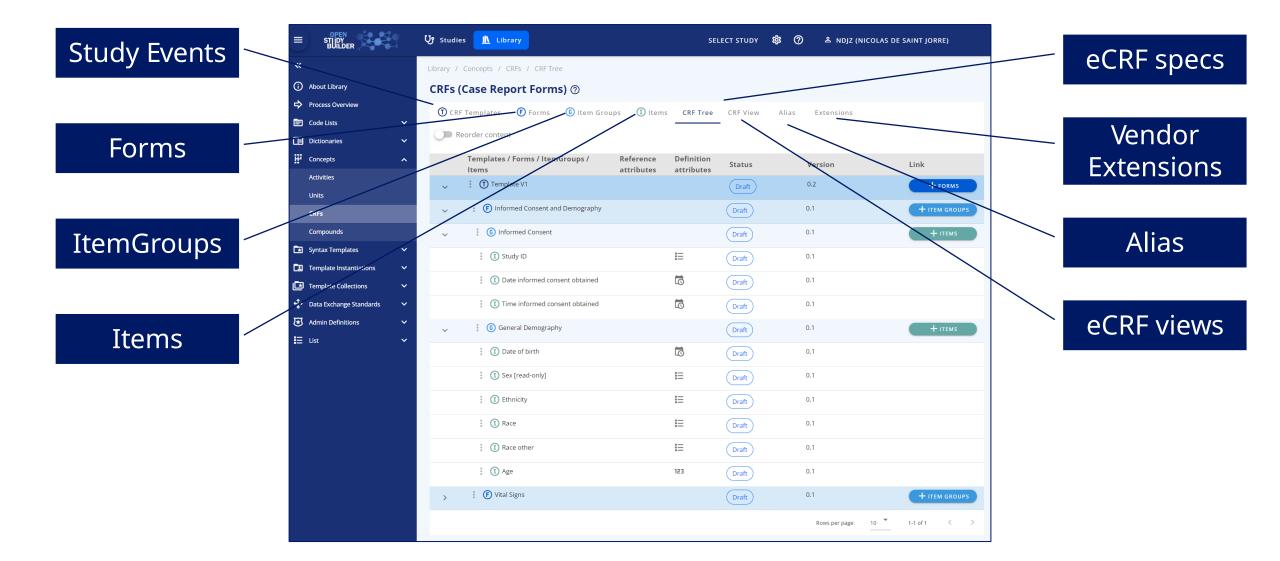

### Form def. as ODM (Vendor Extensions + Alias)

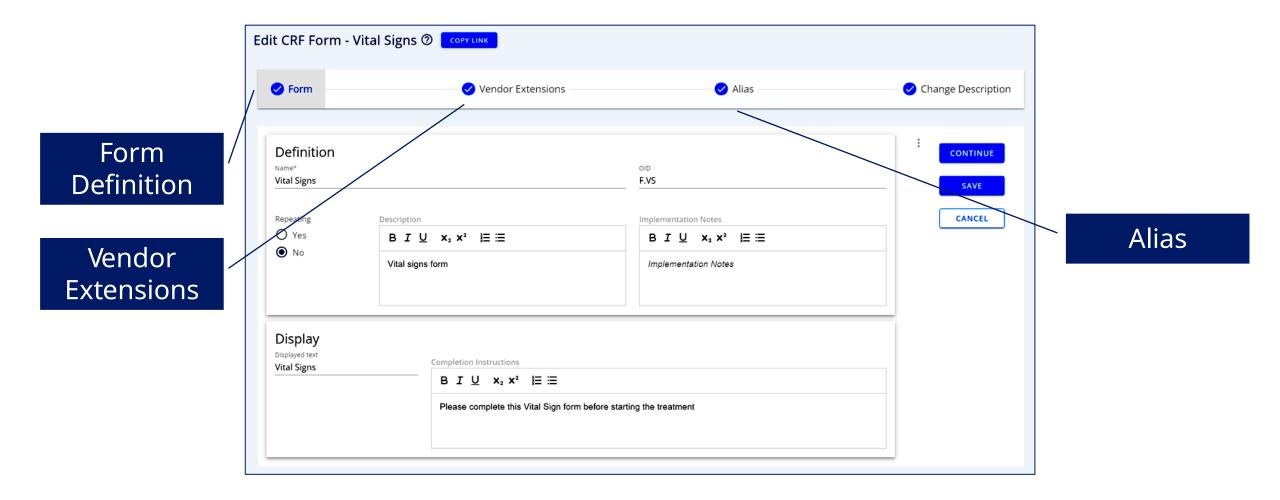

#### ItemGroup def. as ODM (Vendor Extensions + Alias)

| 🕗 ltem Group                            | Vendor I                                              | Extensions — 🗸 Alias —                                | 🗸 Change Descriptio |
|-----------------------------------------|-------------------------------------------------------|-------------------------------------------------------|---------------------|
|                                         |                                                       |                                                       |                     |
| Definition                              |                                                       |                                                       | E                   |
| <sub>lame*</sub><br>/ital Signs         |                                                       | G.VS.VS                                               | SAVE                |
|                                         | Description                                           | Implementation Notes                                  | CANCEL              |
| Repeating<br>Yes                        | B <i>I</i> <u>U</u> × <sub>2</sub> × <sup>2</sup> ⊨ ≡ | B <i>I</i> <u>U</u> × <sub>2</sub> × <sup>2</sup> ⊨ ≡ |                     |
| O No                                    | Vital signs                                           | Implementation Notes                                  |                     |
|                                         |                                                       |                                                       |                     |
|                                         | B I U ×₂ ײ ≒ ≔<br>Please complete the Vital Signs it  | em group at each expected time point                  |                     |
| Annotations and                         | reporting                                             |                                                       |                     |
| <sub>Jomain</sub><br>/ital Signs Domain |                                                       | SAS Dataset Name                                      |                     |
| ls Referential Data<br>O Yes<br>O No    | Origin<br>Collected Value                             | <u> </u>                                              |                     |
|                                         |                                                       |                                                       |                     |

#### Item def. as ODM (Vendor Extensions + Alias) 1/2

| ♥ Item       ♥ Code list       ♥ Code         Definition       Name*         Sex [read-only]       ●         Data Type*       ●         STRING       ●         Length       ●         Description       ●         B       I       U       x1 x2         Sex [read-only]       ●       ● | de list subset <t< th=""><th>ias Change Descriptio</th></t<> | ias Change Descriptio |
|----------------------------------------------------------------------------------------------------|--------------------------------------------------------------|-----------------------|
| Name*<br>Sex [read-only]<br>Data Type*<br>STRING ▲ Length<br>Description<br>B I U × <sub>2</sub> × <sup>2</sup> 注 ≔                                                                                                    | I.SEX $Implementation Notes$ $B I U x_2 x^2 \equiv \equiv$   |                       |
| Name*<br>Sex [read-only]<br>Data Type*<br>STRING ▲ Length<br>Description<br>B I U × <sub>2</sub> × <sup>2</sup> 注 ≔                                                                                                    | I.SEX $Implementation Notes$ $B I U x_2 x^2 \equiv \equiv$   |                       |
| Sex [read-only]         Deta Type*         STRING         Description         B I U ×₂ ײ IΞ Ξ                                                                                                    | I.SEX $Implementation Notes$ $B I U x_2 x^2 \equiv \equiv$   |                       |
| Data Type*<br>STRING Length<br>Description<br>B I U × <sub>2</sub> × <sup>2</sup> ﷺ                                                                                                    | Implementation Notes         B I U $x_2 x^2$                 |                       |
| STRING<br>Description<br>B I U ×₂ ײ 注 ≔                                                                                                    | $B \ \mathbf{I} \ \underline{U}  x_2 \ x^2 \ \equiv \equiv$  |                       |
| STRING<br>Description<br>B I U ×₂ ײ 注 ≔                                                                                                    | $B \ \mathbf{I} \ \underline{U}  x_2 \ x^2 \ \equiv \equiv$  |                       |
| Description<br>BIUX, x² ⊨ ≡                                                                                                    | $B \ \mathbf{I} \ \underline{U}  x_2 \ x^2 \ \equiv \equiv$  |                       |
| B <i>I</i> <u>U</u> × <sub>2</sub> × <sup>2</sup> ⊨ ≡                                                                                                    | $B \ \mathbf{I} \ \underline{U}  x_2 \ x^2 \ \equiv \equiv$  |                       |
| BIU ×₂ ײ ⊨≡                                                                                                    | $B \ \mathbf{I} \ \underline{U}  x_2 \ x^2 \ \equiv \equiv$  |                       |
|                                                                                                    |                                                              |                       |
| Sex [read-only]                                                                                                    | Implementation Notes                                         |                       |
|                                                                                                    |                                                              |                       |
| Display<br>Displayed text<br>Sex [read-only]                                                                                                    |                                                              |                       |
| BIU x <sub>2</sub> x <sup>2</sup>  =                                                                                                    | ≣ ≔                                                          |                       |
|                                                                                                    |                                                              |                       |
| Completion Instructions                                                                                                    |                                                              |                       |
|                                                                                                    |                                                              |                       |
|                                                                                                    |                                                              |                       |
| Appatotions and reporting                                                                                                    |                                                              |                       |
| Annotations and reporting                                                                                                    | EDE Vice Name                                                |                       |
| SAS Field Name<br>SEX                                                                                                    | SDS Var Name<br>SEX                                          |                       |
|                                                                                                    |                                                              |                       |
| Origin                                                                                                    |                                                              |                       |
| Collected Value Comment                                                                                                    |                                                              |                       |

### Item def. as ODM (Vendor Extensions + Alias) 2/2

| Edit Item - Sex | [read-only] ⑦ COPY LINK         |                                    |                                                |                 |                                      |                    |                     |                  |                      |
|-----------------|---------------------------------|------------------------------------|------------------------------------------------|-----------------|--------------------------------------|--------------------|---------------------|------------------|----------------------|
| 🕑 Item ———      | Code list                       | ist subset — 📿 Ve                  | ndor Extensions — 📿 Alias                      |                 | Change Description                   |                    |                     |                  |                      |
| Concept ID      | Code list name Submission value | NCI Preferred name                 | Multiple choice                                |                 | CONTINUE                             |                    |                     |                  |                      |
| C66731          | Sex SEX                         | CDISC SDTM Sex of Individual Termi | nology 🗋 📅                                     |                 | SAVE                                 |                    |                     |                  |                      |
|                 |                                 |                                    | Rows per page: 10 × 1-1 of 1                   | < >             | CANCEL                               |                    |                     |                  |                      |
|                 |                                 |                                    |                                                | Edit Item - Sex | ג [read-only] ⑦ <mark>כספי עו</mark> | NK                 |                     |                  |                      |
|                 |                                 |                                    |                                                | 🗸 Item —        | 💛 Code list                          | ✓ Code list subset | ✓ Vendor Extensions | 🖌 Alias          | 💛 Change Description |
| Search          | Q Search with terms             | Operator<br>• Or                   |                                                | Concept ID      | Sponsor preferred name               | Mandatory          | Displayed name      |                  | CONTINUE             |
| Concept ID      | Code list name                  | Submission value                   | NCI Preferred name                             | C20197_M        | Maie                                 |                    |                     | ō                | SAVE                 |
| C100129         | Category of Questionnaire       | QSCAT                              | CDISC Questionnaire Category Terminology       | C16576_F        | Female                               |                    |                     | Ō                | CANCEL               |
| C100130         | Relationship to Subject         | RELSUB                             | CDISC SDTM Relationship to Subject Terminology | C20197_M        | Male                                 |                    |                     | Ō                | PREVIOUS             |
|                 |                                 |                                    |                                                | C16576_F        | Female                               |                    |                     | Ō                |                      |
|                 |                                 |                                    |                                                |                 |                                      |                    | Rows per page: 1    | 0 ▼ 1-4 of 4 < > |                      |
|                 |                                 |                                    |                                                | Search          | Q                                    |                    |                     |                  |                      |
|                 |                                 |                                    |                                                | Concept ID      |                                      | Name               |                     |                  |                      |
|                 |                                 |                                    |                                                | C45908_UNDIFFER | RENTIATED                            | Intersex           |                     | +                |                      |
|                 |                                 |                                    |                                                | C17998_U        |                                      | Unknown            |                     | +                |                      |

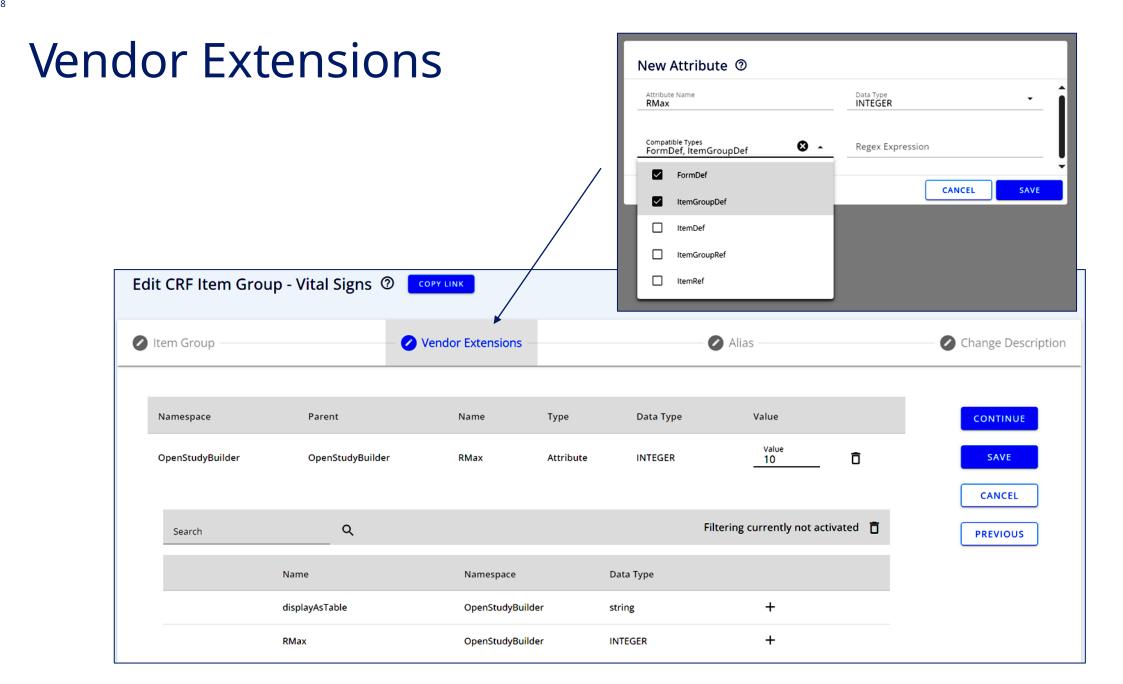

| Cor                                                                                                    | ncept: CF                                                                                                    | RFs                                                                                                    |           |                                                                                                    |                                                                                                    | Templates used to defined multiple                                                                                                    |
|----------------------------------------------------------------------------------------------------|----------------------------------------------------------------------------------------------------|----------------------------------------------------------------------------------------------------|-----------|----------------------------------------------------------------------------------------------------|----------------------------------------------------------------------------------------------------|----------------------------------------------------------------------------------------------------|
| <ul> <li>■ SUBLER</li> <li>About Library</li> <li>Process Overview</li> <li>Code Lists</li> <li>Code Lists</li> <li>Compounds</li> <li>Compounds</li> <li>Syntax Templates</li> <li>Complate Collections</li> <li>Consta Exchange Standards</li> <li>List</li> </ul> | Studies Library Library / Concepts / CRFS / CRF Tree CRFS (Case Report Forms) (*) (*) CRF Templates (*) Forms (*) Item Groups (*) (*) Templates / Forms (*) Item Groups (*) (*) Templates / Forms / ItemGroups / Items (*) (*) Template NN V1 (*) (*) Template NN V1 (*) (*) Template NN V1 (*) (*) Template NN V1 (*) (*) Template NN V1 (*) (*) Template NN V1 (*) (*) Template Consent and Demography (*) (*) Date informed consent obtained (*) (*) Date informed consent obtained (*) (*) Date of birth (*) (*) Date of birth (*) (*) Date of birth (*) (*) Ethnicity (*) (*) Ethnicity (*) (*) Race (*) (*) Age | CRF Tree     CRF View     Alias       Reference<br>attributes     Definition<br>attributes       Reference<br>attributes     Image: Comparison of the second<br>attributes       Image: CRF View     Alias       Image: CRF View     Image: CRF View       Image: CRF View     Image: CRF View       Image: CRF View |           | Version           0.1           0.1           0.1           0.2           0.1           0.2           0.1           0.2           0.1           0.2           0.1           0.2           0.1           0.2           0.1           0.2           0.1           0.1           0.1           0.1           0.1           0.1           0.1           0.1           0.1 | Indjz (NICOL'S DE SAINT JORRE) Link + rocus + recus + recus Code Library Process Overview Code Lists Code Lists Concepts Activities Units CRES                                                                                                    | CRF version<br>PDF format<br>Annotated<br>CRF following<br>MSG 2.0<br>Standard<br>Standard<br>V Start<br>CFF (Case Report Forms) C CFF / CFF / |
|                                                                                                    | : ① Race other         > :: ② Vital Signs                                                                                                    | ■<br>ODM.xm<br>with vend<br>extension<br>(or CSV)                                                                                                    | lor<br>าร | 0.1                                                                                                    | C*-pounds   Template Instantiations  Control template Collections  Control template Collections  Control template Control template  Control template Control template  Control template  Control template  Control templ | W: WRS, P: Impact, R. Reports, RT: RTSM General Tem design notes: Integration: A. Argus, A. r. mis attached in Argus, C. CRP Dashboard, Wr. WRS, P: Impact, R. Reports, RT: RTSM General Tem design notes: Net (1) = 1 tem is required. Sex: Populated by URS: Inter to trigger Childbearing potential form to appear if response = Female. Subject No. : Populated by URS and mapped from ENR to Inf Cons/Demog         Informed Consent Item group       DM (Demographics Domain)         Informed Consent Item formed Consent item group before any other information       DM (Demographics Domain)         Informed Consent Item formed Consent item group before any other information       DM (Demographics Domain)         Informed Consent Item group       DM (Demographics Domain)         Informed Consent Item group       DM (Demographics Domain)         Informed Consent Item group before any other information       11 digit(s)         Informed Consent Item formed Consent item designandes       Study ID         (Informed Consent Item formed Consent item designandes       If if if if if if if if if if if if if if                                                                                                    |

```
<MetaDataVersion OID="MDV.0.1" Name="MDV.0.1" Description="Draft version">
   <FormDef OID="F.VS" Name="Vital Signs" Repeating="No" osb:version="0.1"</pre>
   osb:instruction="Please complete this Vital Sign form before starting the treatment">
       <Description>
           <TranslatedText xml:lang="en" osb:version="0.1">Vital signs form</TranslatedText>
       </Description>
       <ItemGroupRef ItemGroupOID="G.VS.VS" Mandatory="No" OrderNumber="0"/>
   </FormDef>
   <ItemGroupDef OID="G.VS.VS" Name="Vital Signs" Repeating="Yes" Purpose="Tabulation"</pre>
   SASDatasetName="VITALSIGNS" Domain="VS:Vital Signs Domain" osb:version="0.5"
   osb:instruction="<p&gt;Please complete the Vital Signs item group at each expected
   time point</p&gt;" osb:RMax="10">
       <osb:DomainColor>VS:#bfffff;</osb:DomainColor>
        <Description>
            <TranslatedText xml:lang="en" osb:version="0.1">&lt;p&gt;Vital signs&lt;/p&gt;</
           TranslatedText>
       </Description>
       <ItemRef ItemOID="I.PULSE" Mandatory="No" OrderNumber="0" MethodOID="null"/>
   </ItemGroupDef>
   <ItemDef OID="I.PULSE" Name="Pulse" Origin="Collected Value" DataType="integer"</pre>
   Length="3" SASFieldName="PULSE" SDSVarName="VSORRES/VSORRESU when VSTESTCD=PULSE"
   osb:version="0.1">
       <Question>
           <TranslatedText xml:lang="en" osb:version="0.1">Pulse</TranslatedText>
       </Question>
       <Description>
           <TranslatedText xml:lang="en" osb:version="0.1">Pulse</TranslatedText>
       </Description>
       <MeasurementUnitRef MeasurementUnitOID="beats/min"/>
   </ItemDef>
</MetaDataVersion>
```

### Odm.xml API endpoint

#### **ODM Metadata Import/Export** $\overline{}$ ~ 🔒 POST /concepts/odms/metadata/xmls/export Export ODM XML Parameters Try it out Level of Name Description Metadata in target uid \* required target uid string the ODM target\_type \* required Status of the (uid): Available values : study event, study, form, item group, item (query) study\_event $\sim$ - StudyEvent metadata status Available values ; final, retired, draft, latest (query) Default value : final - Form final - ItemGroup allowed namespaces Names of the Vendor Namespaces to export. If not specified, all Vendor Namespaces available will be exported. array[string] ouerv) Default value : List [] PDF or CSV pdf Whether or not to export the ODM as a PDF. boolean Target Type: (query) Default value : false - StudyEvent false stylesheet stylesheet Stylesheet string - Form (query) ref. - ItemGroup Request body multipart/form-data ~

#### API Endpoints to work with the SoAs...

| Studies | 3                                                                                                    | ^      |
|---------|----------------------------------------------------------------------------------------------------|--------|
| GET     | /studies Returns all studies in their latest/newest version.                                                                                 | $\vee$ |
| POST    | /studies Creates a new Study Definition.                                                                                                    | $\vee$ |
| GET     | /studies/headers Returns possibles values from the database for a given header                                                               | ∨ ∎    |
| GET     | /studies/{uid}/fields-audit-trail Returns the audit trail for the fields of a specific study definition identified by 'uid'.                 | ~      |
| GET     | /studies/{uid}/audit-trail Returns the audit trail for the subparts of a specific study definition identified by 'uid'.                      | ~      |
| GET     | /studies/{uid}/protocol-title Retrieve all information related to Protocol Title                                                             | ~      |
| PATCH   | /studies/{uid}/copy-component Copy study form from another study                                                                             | ~      |
| GET     | /studies/{uid}/time-units Gets a study preferred time unit                                                                                   | ~ 🌢    |
| PATCH   | /studies/{uid}/time-units Edits a study preferred time unit                                                                                  | ~      |
| PATCH   | /studies/{uid}/order Reorder Study Subparts within a Study Parent Part                                                                       | ~      |
| GET     | /studies/{uid}/design.svg Builds and returns a Study Design visualization image in SVG format                                                | ~      |
| GET     | /studies/{study_uid}/flowchart/coordinates Returns uid to [row,column] coordinates mapping of items included in SoA Protocol Flowchart table | ~      |
| GET     | /studies/{study_uid}/flowchart Protocol, Detailed or Operational SoA table with footnotes as JSON                                            | ~ 🌢    |
| GET     | /studies/{study_uid}/flowchart.html Builds and returns an HTML document with Protocol, Detailed or Operational SoA table with footnotes      | ~      |
| GET     | /studies/{study_uid}/flowchart.docx Builds and returns an DOCX document with Protocol, Detailed or Operational SoA table with footnotes      | ~      |
| GET     | /studies/{study_uid}/detailed-soa-history Returns the history of changes performed to a specific detailed SoA                                | ~      |
| GET     | /studies/{study_uid}/detailed-soa-exports Exports the Detailed SoA content                                                                   | ~      |
| GET     | /studies/{study_uid}/operational-soa-exports Exports the Operational SoA content                                                             | ~ 🌢    |
| GET     | /studies/{study_uid}/protocol-soa-exports Exports the Protocol SoA content                                                                   | ~ 🌢    |

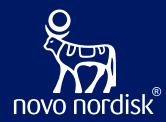

# Schedule of Activities and Biomedical Concepts...

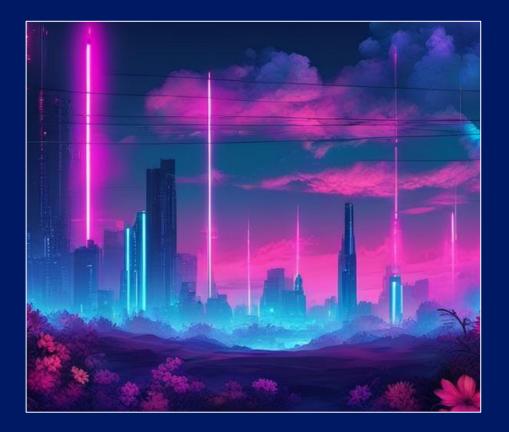

### Schedule of Activities (SoA) at multiple levels

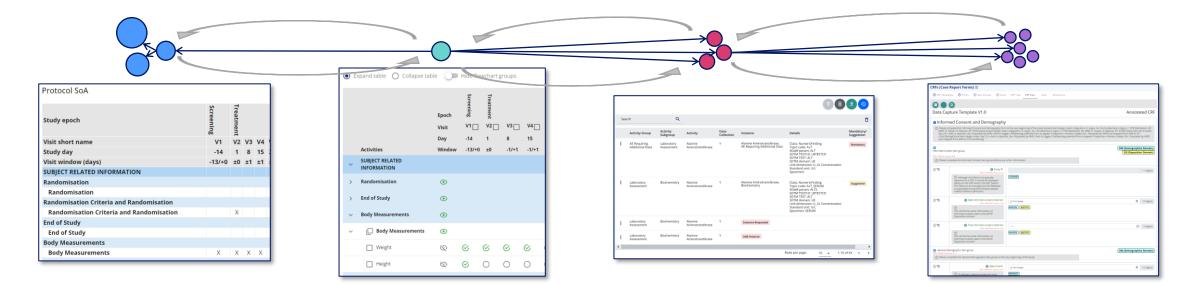

#### **Protocol SoA**

34

- For the high level SoA in protocol section 1.2
- Main purpose is for the investigator and site staff to get an overview of the operational schedule

#### **Detailed SoA**

- Specifying the semantic data observations to be collected in the study – but not specific to representation in ADaM, SDTM or data collection
- Will be part of protocol section 8 and appendixes or other supplementary documents

#### **Operational SoA**

- The data specification to support data collection specification
- Correspond to our existing legacy BCs (Topic Codes)
- Will also related to specific ADaM PARAM/PARAMCD

#### Data Capture / Collection Specification

Novo Nordisk<sup>®</sup>

- How data is to be collected in the study and when
- What is pre-set, what is collected and how

#### **Detailed SoA**

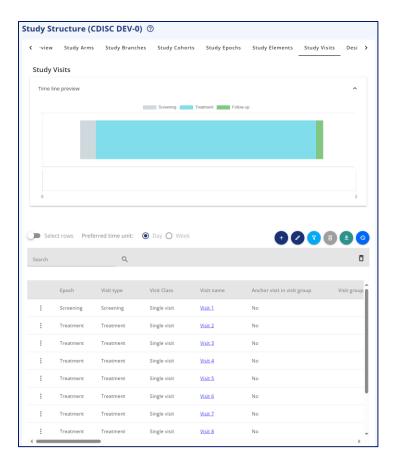

#### Studies / Define Study / Study Activities / Study Activities

#### Study Activities (CDISC DEV-0) ⑦

Study Activities Detailed SoA SoA footnotes Protocol SoA Activity Instructions

| Search |    |         | Q                                 |                   |                                     |                                                | Ô  |
|--------|----|---------|-----------------------------------|-------------------|-------------------------------------|------------------------------------------------|----|
|        |    | Library | SoA group                         | Activity group    | Activity subgroup                   | Activity                                       | Da |
| :      | 1  | Sponsor | SUBJECT<br>RELATED<br>INFORMATION | Randomisation     | Randomisation                       | Randomized                                     | Ye |
| :      | 2  | Sponsor | SUBJECT<br>RELATED<br>INFORMATION | End of Study      | End of Study                        | End of Study                                   | Ye |
| :      | 3  | Sponsor | SUBJECT<br>RELATED<br>INFORMATION | General           | Physical Examination -<br>early ph1 | Cardiovascular<br>System                       | No |
| :      | 4  | Sponsor | SUBJECT<br>RELATED<br>INFORMATION | General           | Physical Examination -<br>early ph1 | Abdomen                                        | N  |
| :      | 5  | Sponsor | SUBJECT<br>RELATED<br>INFORMATION | General           | Physical Examination -<br>early ph1 | Central and<br>Peripheral<br>Nervous<br>System | N  |
| :      | 6  | Sponsor | SUBJECT<br>RELATED<br>INFORMATION | General           | Physical Examination -<br>early ph1 | Gastrointestinal<br>System incl.<br>Mouth      | No |
| :      | 7  | Sponsor | SUBJECT<br>RELATED<br>INFORMATION | General           | Physical Examination -<br>early ph1 | General<br>Appearance                          | No |
| :      | 8  | Sponsor | SUBJECT<br>RELATED<br>INFORMATION | General           | Physical Examination -<br>early ph1 | Musculoskeletal<br>System                      | No |
| :      | 9  | Sponsor | SUBJECT<br>RELATED<br>INFORMATION | General           | Physical Examination -<br>early ph1 | Respiratory<br>System                          | No |
| :      | 10 | Sponsor | SUBJECT<br>RELATED                | Body Measurements | Body Measurements                   | Weight                                         | Ye |

#### Study Activities (CDISC DEV-0) ⑦

Study Activities Detailed SoA SoA footnotes Protocol SoA Activity Instructions

| - | Expand table                             |              |           |           |      |           |      |           |      | 0         | ® (       | •   |               |
|---|------------------------------------------|--------------|-----------|-----------|------|-----------|------|-----------|------|-----------|-----------|-----|---------------|
|   |                                          | Epoch        | Screening | Treatment |      |           |      |           |      |           |           |     | Follow-<br>up |
|   |                                          | Visit<br>Day | V1 🗌      | V2 🗌<br>1 | V3 🗌 | V4 🗌<br>3 | V5 🗌 | V6 🗌<br>5 | v7 🗌 | V8 🗌<br>7 | V9 🗌<br>9 | V10 | V11 🗌<br>31   |
|   | Activities                               | Window       | -13/+0    | ±0        | ±1   | ±1        | ±1   | ±1        | ±1   | ,<br>±1   | ±1        | ±1  | +0/+35        |
| ~ | SUBJECT RELATED INFORMATION              | Ø            |           |           |      |           |      |           |      |           |           |     |               |
| ~ | Randomisation                            | ۲            |           |           |      |           |      |           |      |           |           |     |               |
| ~ | Randomisation                            | ۲            |           |           |      |           |      |           |      |           |           |     |               |
|   | Randomized                               | Ø            | 0         | 8         | 0    | 0         | 0    | 0         | 0    | 0         | 0         | 0   | 0             |
| ~ | End of Study                             | ۲            |           |           |      |           |      |           |      |           |           |     |               |
| ~ | End of Study                             | ۲            |           |           |      |           |      |           |      |           |           |     |               |
|   | End of Study                             | Ø            | 0         | 0         | 0    | 0         | 0    | 0         | 0    | 0         | 0         | 0   | ©             |
| ~ | General                                  | ۲            |           |           |      |           |      |           |      |           |           |     |               |
| ~ | Physical Examination - early ph1         | ۲            |           |           |      |           |      |           |      |           |           |     |               |
|   | Cardiovascular System                    | Ø            | ø         | 0         | 0    | 0         | 0    | 0         | 0    | 0         | 0         | 0   | 0             |
|   | Abdomen                                  | Ø            | 0         | 0         | 0    | 0         | 0    | 0         | 0    | 0         | 0         | 0   | 0             |
|   | Central and Peripheral Nervous<br>System | Ø            | ø         | 0         | 0    | 0         | 0    | 0         | 0    | 0         | 0         | 0   | 0             |
|   | Gastrointestinal System incl. Mouth      | Ø            | S         | 0         | 0    | 0         | 0    | 0         | 0    | 0         | 0         | 0   | 0             |
|   | General Appearance                       | Ø            | S         | 0         | 0    | 0         | 0    | 0         | 0    | 0         | 0         | 0   | 0             |

|     | 35 STILDY<br>BUILDER                                                                                                    | Ų                                                                                                    | ၂၄ Studi | ies 👖 Library                  |   | ADD NE | W STUDY | SELECT | STUDY | CDISC DI | EV-0 🔂 | 墩 ( | ? | S MT (M | IKKEL TRA | UN) |
|-----|----------------------------------------------------------------------------------------------------|----------------------------------------------------------------------------------------------------|----------|--------------------------------|---|--------|---------|--------|-------|----------|--------|-----|---|---------|-----------|-----|
|     | About Studies<br>Process Overview                                                                                                    | :                                                                                                    |          |                                |   |        |         |        |       |          |        |     |   |         |           |     |
| ez, | BULLER       Studies / Define Study / Study Activities / Detailed SoA         bout Studies       *         works Overview       *         Manage Studies       *         beine Study Activities       Study Activities (CDISC DEV-0) ③         Study Activities (CDISC DEV-0) ③         Study Activities (CDISC DEV-0) ③         Study Activities (CDISC DEV-0) ③         Study Activities (CDISC DEV-0) ④         Study Activities (CDISC DEV-0) ④         Study Activities (CDISC DEV-0) ④         Study Activities (CDISC DEV-0) ④         Study Activities (CDISC DEV-0) ④         Study Activities (CDISC DEV-0) ④         Study Activities (CDISC DEV-0) ⊕         Study Activities (CDISC DEV-0) ⊕         Study Activities (CDISC DEV-0) ⊕         Study Activities (CDISC DEV-0) ⊕         Study Activities (CDISC DEV-0) ⊕         Study Activities (CDISC DEV-0) ⊕         Study Activities (CDISC DEV-0) ⊕         Study Activities (CDISC DEV-0) ⊕         Study Activities (CDISC DEV-0) ⊕         Study Activities (CDISC DEV-0) ⊕         Study Activities (CDISC DEV-0) ⊕         Study Activities (CDISC DEV-0) ⊕         Study Activities (CDISC DEV-0) ⊕         Study Activities (Study Activities (CDISC DEV-0) ⊕         Study Activities (Study Activities (Study                                          |                                                                                                    |          |                                |   |        |         |        |       |          |        |     |   |         |           |     |
|     | Bull Def       Studies / Define Study / Study Activities / Detailed SoA         Studies / Define Study / Study Activities (CDISC DEV-0) ③         Study Activities Study Activities Study Activity Instances       Detailed SoA         Study Activities Study Activities CDISC DEV-0) ③         Study Activities Study Activity Instances       Detailed SoA         The detailed SoA describe<br>scheduling of the specific<br>Activities and their<br>grouping for the study       roups         Study Activities Activities Activity Instances       Screening Treatment         Y=       Y=                                                                                                    |                                                                                                    |          |                                |   |        |         |        |       |          |        |     |   |         |           |     |
|     | BUILDER       Studies / Define Study / Study Activities / Detailed SoA         Adout Studies       Process Overview         Manage Studies       Study Activities (CDISC DEV-0) ③         Study Activities (CDISC DEV-0) ③       Study Activities (CDISC DEV-0) ④         Study Activities Study Activities (CDISC DEV-0) ④       Study Activities (CDISC DEV-0) ④         Study Activities Study Activities (CDISC DEV-0) ④       Study Activities (CDISC DEV-0) ④         Study Activities Study Activities (CDISC DEV-0) ④       Study Activities (CDISC DEV-0) ④         Study Interventions       Study Activities and their<br>grouping for the study       Study Interventions         Study foruries       Study Enclose       Window       13/40       20       1/41       1/41       1/41       1/41       1/41       1/41       1/41       1/41       1/41       1/41       1/41       1/41       1/41       1/41       1/41       1/41       1/41       1/41       1/41       1/41       1/41       1/41       1/41       1/41       1/41       1/41       1/41       1/41       1/41       1/41       1/41       1/41       1/41       1/41       1/41       1/41       1/41       1/41       1/41       1/41       1/41       1/41       1/41       1/41       1/41       1/41       1/41 <td< th=""><th></th></td<> |                                                                                                    |          |                                |   |        |         |        |       |          |        |     |   |         |           |     |
|     |                                                                                                    | Studies / Define Study / Study Activities (CDISC DEV-O)<br>Study Activities (CDISC DEV-O)<br>Study Activities (SOA describes<br>Activities and their<br>grouping for the study.<br>Study Activities and their<br>grouping for the study.<br>Study Activities (SoA describes)<br>Activities and their<br>grouping for the study.<br>Study Activities (SoA describes)<br>Activities and their<br>grouping for the study.<br>Study Activities (SoA describes)<br>Study Activities (SoA describes)<br>Study Activities (SoA descr |          |                                |   |        |         |        |       |          |        |     |   |         |           |     |
| I = | View Listings V                                                                                                    |                                                                                                    |          | 🔲 Self Measured Plasma Glucose | Ø | -      | 0       |        | 0     |          | 0      | 0   | 0 |         |           |     |
|     |                                                                                                    |                                                                                                    | >        |                                | • | 0      | 0       | 0      | 0     | 0        | 0      | 0   | 0 | 0       | 0         | 0   |

#### Protocol and Operational SoA

| itudies / Define Stu    | idy / Study Activ | ities / Protocol S |              |                 |         |    |        |      |       |               |    |         |         |           |
|-------------------------|-------------------|--------------------|--------------|-----------------|---------|----|--------|------|-------|---------------|----|---------|---------|-----------|
| Study Activiti          | es (CDISC D       | DEV-0) ⑦           |              |                 |         |    |        |      |       |               |    |         |         |           |
| Study Activities        | Detailed SoA      | SoA footnotes      | Protocol SoA | Activity Instru | uctions |    |        |      |       |               |    |         |         |           |
|                         |                   |                    |              |                 |         |    |        | (    | Pro   | otocol        |    |         |         |           |
|                         |                   |                    |              |                 |         |    | 0.004  |      | Det   | A<br>tailed   |    | 535     |         | 🔿 Day 🖉   |
| Protocol SoA            |                   |                    |              |                 |         |    | SoA la | yı ( | So/   | 4             | Р  | referre | ed time | 🖲 Week    |
|                         |                   |                    |              |                 |         |    |        | 0    |       | eratio<br>SoA | n  |         |         |           |
|                         |                   |                    |              |                 |         |    |        |      | ars   | SOA           |    |         |         |           |
|                         |                   |                    |              | Screening       |         |    |        |      | reatm |               |    |         |         | Follow-up |
| Visit short name        |                   |                    |              | V1              | V2      | V3 | V4     | V5   | V6    | V7            | V8 | V9      | V10     | V11       |
| Study week              |                   |                    |              | -2              | 1       | 2  | 3      | 4    | 5     | 6             | 7  | 9       | 27      | 31        |
| Visit window (day       | 'S)               |                    |              | -13/+0          | ±0      | ±1 | ±1     | ±1   | ±1    | ±1            | ±1 | ±1      | ±1      | +0/+35    |
| Randomisation           |                   |                    |              |                 |         |    |        |      |       |               |    |         |         |           |
| Randomisation           |                   |                    |              |                 | Х       |    |        |      |       |               |    |         |         |           |
| End of Study            |                   |                    |              |                 |         |    |        |      |       |               |    |         |         | ×         |
| End of Study<br>General |                   |                    |              |                 |         |    |        |      |       |               |    |         |         | Х         |
|                         | ation - early ph  |                    |              | х               |         |    |        |      |       |               |    |         |         |           |
| Self Measured P         |                   |                    |              | x               | х       | х  | х      | X    | х     | х             | Х  | х       | X       |           |
| Body Measureme          |                   |                    |              | ~               | ~       | ~  | ~      | ^    | ^     | ~             | ~  | ~       | ~       |           |
| Body Measurem           |                   |                    |              | х               | х       | х  | х      | х    | х     | х             | х  | х       | х       | ×         |
| Eligibility Criteria    |                   |                    |              | ~               | ^       | ~  | ^      | ^    | ~     | ^             | ^  | ~       | ^       | ~         |
| Eligibility Criter      |                   |                    |              | x               |         |    |        |      |       |               |    |         |         |           |
| Laboratory Asses        |                   |                    |              |                 |         |    |        |      |       |               |    |         |         |           |
| Glucose Metabo          |                   |                    |              | x               | х       | х  | х      | х    | х     | х             | х  | х       | Х       |           |
| Lipids                  |                   |                    |              | x               | X       |    |        | X    |       |               | X  |         | Х       |           |
| Biochemistry            |                   |                    |              | х               | X       |    |        | X    |       |               | X  |         | X       |           |
| Haematology             |                   |                    |              |                 |         |    |        |      |       |               |    |         |         |           |
| AE Requiring Add        | itional Data      |                    |              |                 |         |    |        |      |       |               |    |         |         |           |
| Laboratory Asse         | essment           |                    |              | х               | Х       |    |        | Х    |       |               | Х  |         | Х       |           |
| Adverse Event           |                   |                    |              |                 |         |    |        |      |       |               |    |         |         |           |
| Adverse Event           |                   |                    |              | х               | Х       | Х  | Х      | Х    | Х     | Х             | Х  | Х       | х       | х         |
| Vital Signs             |                   |                    |              |                 |         |    |        |      |       |               |    |         |         |           |
| Vital Signs             |                   |                    |              | х               | Х       | Х  | Х      | Х    | Х     | Х             | Х  | Х       | Х       | ×         |
| Medical History/0       | oncomitant Illn   | ess                |              |                 |         |    |        |      |       |               |    |         |         |           |
| Medical History         | /Concomitant III  | ness               |              | х               | Х       | Х  | Х      | Х    | Х     | Х             | Х  | Х       | Х       | ×         |
| Informed Consen         | t and Demograp    | hy                 |              |                 |         |    |        |      |       |               |    |         |         |           |
| Informed Conse          | nt and Demogra    | phy                |              | х               |         |    |        |      |       |               |    |         |         |           |

| tudies / | Define Study / Data Specifications /   | Operational So. | A                           |                   |              |           |   |    |    |    |   |    |    |     |              |
|----------|----------------------------------------|-----------------|-----------------------------|-------------------|--------------|-----------|---|----|----|----|---|----|----|-----|--------------|
| tudy     | Data Specifications (CDIS              | SC DEV-0) (     | D                           |                   |              |           |   |    |    |    |   |    |    |     |              |
| Study /  | Activity Instances Operational SoA     |                 |                             |                   |              |           |   |    |    |    |   |    |    |     |              |
|          |                                        | -               |                             |                   |              |           |   |    |    |    |   |    |    |     |              |
|          | Expand table Show SoA group            | IS              |                             |                   |              |           |   |    |    |    |   |    |    |     | <u>*</u>     |
|          |                                        |                 |                             | ADaM<br>Parameter |              |           |   |    |    |    |   |    |    |     | Follow-      |
|          |                                        | Epoch           | Topic Code                  | Code              | -            | Treatment |   |    |    |    |   |    |    |     | up           |
|          |                                        | Visit           |                             |                   | V1           | V2        |   |    |    |    |   |    |    | V10 |              |
|          | Activities                             | Window          |                             |                   | -2<br>-13/+0 | 1<br>±0   |   | 3  | 4  |    |   |    |    | 27  | 31<br>+0/+35 |
|          |                                        | Window          |                             |                   | -13/10       | 10        |   | 11 | 11 | 11 |   | 11 | 11 | 11  | 10/135       |
| ~        | Body Measurements                      |                 |                             |                   |              |           |   |    |    |    |   |    |    |     |              |
| ~        | Body Measurements                      |                 |                             |                   |              |           |   |    |    |    |   |    |    |     |              |
| ~        | Weight                                 |                 |                             |                   |              |           |   |    |    |    |   |    |    |     |              |
|          | <u>Body Weight</u>                     |                 | BODY_WEIGHT                 | WEIGHT            | Х            | х         | х | х  | х  | Х  | Х | х  | х  | Х   | х            |
| ~        | Height                                 |                 |                             |                   |              |           |   |    |    |    |   |    |    |     |              |
|          | <u>Height</u>                          |                 | HEIGHT                      | HEIGHT            | х            |           |   |    |    |    |   |    |    |     |              |
| ~        | Eligibility Criteria                   |                 |                             |                   |              |           |   |    |    |    |   |    |    |     |              |
| ~        | Eligibility Criteria                   |                 |                             |                   |              |           |   |    |    |    |   |    |    |     |              |
| ~        | Eligibility Criteria Met               |                 |                             |                   |              |           |   |    |    |    |   |    |    |     |              |
|          | Subject Eligible to Continue the Trial |                 | ELIGIBILITY CRITERIA<br>MET | ELICRIMT          | х            |           |   |    |    |    |   |    |    |     |              |
| ~        | Informed Consent and Demography        |                 |                             |                   |              |           |   |    |    |    |   |    |    |     |              |
| ~        | Informed Consent and Demography        |                 |                             |                   |              |           |   |    |    |    |   |    |    |     |              |
| ~        | Date of Birth                          |                 |                             |                   |              |           |   |    |    |    |   |    |    |     |              |
|          | Date of Birth                          |                 | DATE_OF_BIRTH               | BRTHDTC           | х            |           |   |    |    |    |   |    |    |     |              |
| ~        | Ethnicity                              |                 |                             |                   |              |           |   |    |    |    |   |    |    |     |              |
|          | Ethnicity                              |                 | ETHNIC                      | ETHNIC            | Х            |           |   |    |    |    |   |    |    |     |              |

| Studies / Define Study / Study Activities / Protocol | SoA                      |                 |           |          |       |         |           |         |
|------------------------------------------------------|--------------------------|-----------------|-----------|----------|-------|---------|-----------|---------|
| Study Activities (CDISC DEV-0) ⑦                     |                          |                 |           |          |       |         |           |         |
| Study Activities Detailed SoA SoA footnotes          | Protocol SoA Activity In | structions      |           |          |       |         |           |         |
|                                                      |                          |                 |           |          |       |         |           |         |
|                                                      |                          | O Protocol SoA  |           |          |       |         |           |         |
| Protocol SoA                                         | SoA layout               | O Detailed SoA  | Prefer    | red time | unit: | O Day   | 🔘 Weel    | < ⊉     |
|                                                      |                          | Operational SoA |           |          |       |         |           | _       |
|                                                      |                          | ADaM Parameter  | Screening | ç        | Tre   | atment  |           | Follow- |
|                                                      | Topic Code               | Code            |           |          |       |         |           | up      |
| Visit short name                                     |                          |                 | V1        | V2 V3 V  | V4 V5 | V6 V7   | /8 V9 V10 | V11     |
| Study week                                           |                          |                 | -2        | 12       | 34    | 56      | 7 9 27    | 31      |
| Visit window (days)                                  |                          |                 | -13/+0    | ±0 ±1 :  | ±1 ±1 | ±1 ±1 : | ±1 ±1 ±1  | +0/+35  |
| SUBJECT RELATED INFORMATION                          |                          |                 |           |          |       |         |           |         |
| Randomisation                                        |                          |                 |           |          |       |         |           |         |
| Randomisation                                        |                          |                 |           |          |       |         |           |         |
| Randomized                                           |                          |                 |           |          |       |         |           | <       |
| Randomisation Date                                   | RANDOMISATION_DATE       | RANDDT          |           | Х        |       |         |           |         |
| End of Study                                         |                          |                 |           |          |       |         |           |         |
| End of Study                                         |                          |                 |           |          |       |         |           |         |
| End of Study                                         |                          | FOT             |           |          |       |         |           |         |
| End of Study                                         | END_OF_TRIAL             | EOT             |           |          |       |         |           | Х       |
| General                                              |                          |                 |           |          |       |         |           |         |
| Physical Examination - early ph1                     |                          |                 |           |          |       |         |           |         |
| Cardiovascular System                                |                          |                 |           |          |       |         |           |         |
| Abdomen                                              |                          |                 |           |          |       |         |           |         |
| Central and Peripheral Nervous System                |                          |                 |           |          |       |         |           |         |
| Gastrointestinal System incl. Mouth                  |                          |                 |           |          |       |         |           |         |
| General Appearance                                   |                          |                 |           |          |       |         |           |         |
| Musculoskeletal System                               |                          |                 |           |          |       |         |           |         |
| Respiratory System                                   |                          |                 |           |          |       |         |           |         |
| Body Measurements                                    |                          |                 |           |          |       |         |           |         |
| Body Measurements                                    |                          |                 |           |          |       |         |           |         |
| Weight<br>Rody Weight                                |                          | WEICHT          | V         | V V      | V V   | V V     | V V V     | V       |
| Body Weight                                          | BODY_WEIGHT              | WEIGHT          | Х         | X X      | ∧ X   | ^ X     | X X X     | Х       |
| Height                                               | HEIGHT                   |                 | V         |          |       |         |           |         |
| Height Eligibility Criteria                          | псібні                   | HEIGHT          | Х         |          |       |         |           |         |
|                                                      |                          |                 |           |          |       |         |           |         |
| Eligibility Criteria<br>Eligibility Criteria Met     |                          |                 |           |          |       |         |           |         |
|                                                      |                          | FLICDIMT        | v         |          |       |         |           |         |
| Subject Eligible to Continue the Trial               | ELIGIBILITY CRITERIA MET | ELICRIMT        | Х         |          |       |         |           |         |

Novo Nordisk<sup>®</sup>

### Selection process of Activities for SoA

#### **For Protocol Outline / Protocol**

- Select Activities in relevant grouping
- When selecting an Activity within a specific grouping, then this will drive ActivityInstance – this should be visible for Protocol Writers (like a COL)
  - Some ActivityInstances can be mark as default for an Activity, and will then be pre-selected
  - Some ActivityInstances can be marked as mandatory – and cannot be un-selected
- Select what to display or hide in highlevel Protocol SoA

#### For Operational Data Specification

- Confirm or Select Activity Instances for each selected Activity
- If the correct ActivityInstance will change Grouping – this will require a change to the Protocol SoA – this will then

#### For Data Collection Specification

- The data collection specification
  - Lab specs
  - CRF
  - Other eSources
  - What is pre-set

|                               | 😲 Studies <u> I</u> Libo                | ary                                                  |                                                        | SELECT STUD                                     | ¥ 🕲 🕸 ۲                          | NDJZ (NICOLAS DE SAINT JO | RRE)                              |                                       |                                   |         |
|-------------------------------|-----------------------------------------|------------------------------------------------------|--------------------------------------------------------|-------------------------------------------------|----------------------------------|---------------------------|-----------------------------------|---------------------------------------|-----------------------------------|---------|
| «                             | Library / Concepts / A                  | Activities / Activities                              |                                                        |                                                 |                                  |                           |                                   |                                       |                                   |         |
| (i) About Library             | Activities ⑦                            |                                                      |                                                        |                                                 |                                  |                           |                                   |                                       |                                   |         |
| Process Overview              | Activities Activity                     | Groups Activity Sub                                  | groups Activities by                                   | Grouping Activitie                              | es Instances Reque               | sted Activities           |                                   |                                       |                                   |         |
| 🖻 Code Lists 🛛 🗸              |                                         |                                                      |                                                        |                                                 |                                  |                           |                                   |                                       |                                   |         |
| Dictionaries V                | Select rows                             |                                                      |                                                        |                                                 |                                  | + 🗸 🗄                     | 2 3                               |                                       |                                   |         |
| H Concepts                    |                                         |                                                      | _                                                      | A stilling success                              | <ul> <li>Activity sub</li> </ul> |                           |                                   |                                       |                                   |         |
| Activities                    | Bili                                    | Q < Library                                          | •                                                      | Activity group                                  | <ul> <li>Activity sub</li> </ul> | group 🔻 Activity r        |                                   |                                       |                                   |         |
| Units                         | Library                                 | Activity group                                       | Activity subgroup                                      | Activity name                                   | Sentence case nam                | e NCI Concept ID          | Library / Concepts / Bilirubin ⑦  | Activities / Activities / Bilirubin   |                                   |         |
| CRFs<br>Compounds             | Sponsor                                 | Laboratory                                           | Biochemistry                                           | Bilirubin                                       | bilirubin                        |                           | Overview OSB Y/                   | ML COSMos YAML                        |                                   |         |
| Syntax Templates              |                                         | Assessments<br>• AE Requiring                        | Laboratory     Assessment     Unionly in               | $\sim$                                          |                                  |                           |                                   |                                       |                                   | • • • • |
| Template Instantiations       |                                         | Additional Data<br>• Laboratory                      | <ul> <li>Urinalysis</li> </ul>                         |                                                 | $\backslash$                     |                           | Name                              | Bilirubin                             |                                   |         |
| 🔄 Template Collections 🛛 🗸    | Sponsor                                 | Assessments     Laboratory                           | • Biochemistry                                         | Direct Bilirubin                                | direct bilirubin                 |                           | Sentence case nam                 | e bilirubin                           |                                   |         |
| 😚 Data Exchange Standards 🗸 🗸 | • • • • • • • • • • • • • • • • • • • • | Assessments<br>• AE Requiring                        | Laboratory     Assessment                              |                                                 |                                  |                           | Status                            | Final                                 |                                   |         |
| 🐱 Admin Definitions 🗸 🗸       |                                         | Additional Data                                      |                                                        |                                                 |                                  |                           | Definition                        |                                       |                                   |         |
| 🗄 List 🗸 🗸                    | Sponsor                                 | • Eligibility Criteria                               | • Eligibility Criteria                                 | <u>Eligibility Criteria</u><br><u>Met</u>       | eligibility criteria met         |                           | Abbreviation                      |                                       |                                   |         |
|                               | \$ Sponsor                              | • Laboratory                                         | • Biochemistry                                         | Indirect Bilirubin                              | indirect bilirubin               |                           | Library                           | Sponsor                               |                                   |         |
|                               |                                         | Assessments<br>• AE Requiring                        | <ul> <li>Laboratory</li> <li>Assessment</li> </ul>     |                                                 |                                  |                           | NCI Concept ID<br>Data collection | Yes                                   |                                   |         |
|                               |                                         | Additional Data                                      | - BCI Change Ability                                   | PCI Change At-                                  | ngi changa abilit stri-          | -                         | Activity groupings                |                                       | Artivity subsystem                |         |
|                               | Sponsor                                 | <ul> <li>Clinical Outcome<br/>Assessments</li> </ul> | <ul> <li>PGI Change-Ability<br/>Things Need</li> </ul> | <u>PGI Change-Ability</u><br><u>Things Need</u> | pgi change-ability thin<br>need  | 32                        |                                   | Activity group Laboratory Assessments | Activity subgroup<br>Biochemistry |         |
|                               |                                         |                                                      |                                                        |                                                 |                                  |                           |                                   | AE Requiring Additional Data          | Laboratory Assessment             |         |
|                               |                                         |                                                      |                                                        |                                                 |                                  |                           |                                   | Laboratory Assessments                | Urinalysis                        |         |

#### From Activity to Activity Instance

|                    | Laboratory Assessments                  |            | Biochem                 | Biochemistry      |                     |  |  |  |  |
|--------------------|-----------------------------------------|------------|-------------------------|-------------------|---------------------|--|--|--|--|
|                    | AE Requiring Additional Data            |            | Laborato                | ry Assessment     |                     |  |  |  |  |
|                    | Laboratory Assessments                  |            | Urinalysi               | s                 |                     |  |  |  |  |
| Activity instances | Name                                    | Definition | Activity instance class | Topic code        | ADaM parameter code |  |  |  |  |
|                    | Name                                    | Demition   | Activity instance class | Topic code        | Abam parameter code |  |  |  |  |
| Activity instances | Bilirubin (N)                           |            | NumericFinding          | BILIRUBIN_N_URINE | BILIU3              |  |  |  |  |
|                    | Bilirubin Dipstick                      |            | CategoricFinding        | BILIRUBIN_UR      | BILIU4              |  |  |  |  |
|                    | Bilirubin Urine                         |            | CategoricFinding        | BILIRUBIN_URINE   | BILIU2              |  |  |  |  |
|                    | Bilirubin. AE Requiring Additional Data |            | NumericFinding          | BILI              | BILI                |  |  |  |  |
|                    | Bilirubin. Biochemistry                 |            | NumericFinding          | BILIRUBIN_SERUM   | BILIS3              |  |  |  |  |
|                    |                                         |            |                         |                   |                     |  |  |  |  |

| Library / Concepts / Activiti | es / Activities / Bilirubin                                                                                     |            |                         |                   |                    |            |      | , ,                 | ies / Activities / Bilirubir | u Urine                          |                 |                   |                                          |
|-------------------------------|----------------------------------------------------------------------------------------------------|------------|-------------------------|-------------------|--------------------|------------|------|---------------------|------------------------------|----------------------------------|-----------------|-------------------|------------------------------------------|
| Bilirubin 곗                   |                                                                                                    |            |                         |                   |                    |            | Bili | rubin Urine 🔊       |                              |                                  |                 |                   |                                          |
| Overview OSB YAML             | COSMoS YAML                                                                                                    |            |                         |                   |                    |            | Ove  | osb yaml            | COSMoS YAML                  |                                  |                 |                   |                                          |
|                               |                                                                                                    |            |                         |                   | 000                |            |      |                     |                              |                                  |                 |                   | () () () () () () () () () () () () () ( |
| Norma                         | Difference in the second second second second second second second second second second second second second se |            |                         |                   |                    | $\sim$     | Nai  | me                  | Bilirubin Urine              |                                  |                 |                   |                                          |
|                               | Bilirubin                                                                                                    |            |                         |                   |                    |            | Sen  | ntence case name    | bilirubin urine              |                                  |                 |                   |                                          |
|                               | bilirubin                                                                                                    |            |                         |                   |                    |            | Sta  | itus                | Final                        |                                  |                 |                   |                                          |
| Status                        | Final                                                                                                    |            |                         |                   |                    |            | Def  | finition            |                              |                                  |                 |                   |                                          |
| Definition                    |                                                                                                    |            |                         |                   |                    |            | Act  | tivity instance     | CategoricFinding             |                                  |                 |                   |                                          |
| Abbreviation                  |                                                                                                    |            |                         |                   |                    |            | clas |                     |                              |                                  |                 |                   |                                          |
| Library                       | Sponsor                                                                                                    |            |                         |                   |                    |            |      | breviation          |                              | Library                          | Sponsor         |                   |                                          |
| NCI Concept ID                |                                                                                                    |            |                         |                   |                    |            |      | l Concept ID        |                              |                                  |                 |                   |                                          |
| Data collection               | Yes                                                                                                    |            |                         |                   |                    |            | ADa  | aM parameter<br>de  | BILIU2                       | Topic code                       | BILIRUBIN_URINE |                   |                                          |
| Activity groupings            | Activity group                                                                                                  |            | Activity                | subgroup          |                    | _/         | Req  | quired for activity | No                           | Default selected for<br>activity | No              |                   |                                          |
|                               | Laboratory Assessments                                                                                          |            | Biochemi                |                   |                    | $-\Lambda$ | Dat  | ta sharing          | Yes                          | Legacy usage                     | No              |                   |                                          |
|                               | AE Requiring Additional Data                                                                                    |            |                         | ry Assessment     |                    | -/         |      | tivity groupings    |                              | 20800) 00080                     |                 |                   |                                          |
|                               |                                                                                                    |            |                         |                   |                    | $\vdash$   |      |                     | Activity group               |                                  | Activity subg   | roup              |                                          |
|                               | Laboratory Assessments                                                                                          |            | Urinalysis              | S                 | /                  |            |      |                     | Laboratory Assessments       |                                  | Urinalysis      |                   |                                          |
| Activity instances            | Name                                                                                                    | Definition | Activity instance class | Topic code        | ADaM parameter cod | e          | Act  | tivity              | Name                         | Definitio                        | n               | Library           |                                          |
|                               | Bilirubin (N)                                                                                                   |            | NumericFinding          | BILIRUBIN_N_URINE | BILIU3             |            |      |                     | Bilirubin                    |                                  |                 | Sponsor           |                                          |
|                               | Bilirubin Dipstick                                                                                              |            | CategoricFinding        | BILIRUBIN_UR      | BILIU4             | _          | Act  | tivity items        | ltem type                    | Name                             |                 | Activity item cla | 155                                      |
|                               | Bilirubin Urine                                                                                                 |            | CategoricFinding        | BILIRUBIN_URINE   | BILIU2             |            |      |                     | CT term                      | Laboratory Data Domai            | n               | domain            |                                          |
|                               | Bilirubin, AE Requiring Additional Data                                                                         |            | NumericFinding          | BILI              | BILI               |            |      |                     | CT term                      | Total Bilirubin Measure          | ment            | test_name_code    |                                          |
|                               | Bilirubin, Biochemistry                                                                                         |            | NumericFinding          | BILIRUBIN_SERUM   | BILIS3             |            |      |                     | CT term                      | Urine                            |                 | specimen          |                                          |
|                               |                                                                                                    |            |                         |                   |                    |            |      |                     |                              |                                  |                 |                   |                                          |

Activity to Activity Instance to Activity Item – As Biomedical Concept (COSMOS project from CDISC)

## Operational SoA – part of Data Specification

43

|            | STIIDY<br>BUILDER    |   | <b>안</b> Studies | <b>▲</b> Library        |                    |                |             | SELEC               | T STUDY C       | DISC DEV-0 仓 | 鐐(    | 2  | 홉 ALL IN        |    |
|------------|----------------------|---|------------------|-------------------------|--------------------|----------------|-------------|---------------------|-----------------|--------------|-------|----|-----------------|----|
| ×          |                      |   | Studies /        | / Define Study / Data   | Specifications / C |                |             |                     |                 |              |       |    |                 |    |
| <b>(</b> ) | About Studies        |   | Study            | Data Specificat         | ions (CDISC        | DEV-0)         |             |                     |                 |              |       |    |                 |    |
| ₽          | Process Overview     | ~ | Study A          | Activity Instances O    | perational SoA     |                |             |                     |                 |              |       |    |                 |    |
| ≡          | Study List           |   |                  |                         |                    |                |             |                     |                 |              |       |    |                 |    |
| খ          | Manage Study         | ~ |                  | Expand table 🕥 S        | Show SoA groups    |                |             |                     |                 |              |       |    |                 | •  |
| ₿          | Define Study         | ^ |                  |                         |                    | Fuerb          | Tania Cada  | AD-M Deventer Code  | Concerning      | _            |       |    | Falless on      |    |
|            | Study Title          |   |                  |                         |                    | Epoch<br>Visit | Topic Code  | ADaM Parameter Code | Screenin;<br>V0 | g<br>V1      | P2    | V3 | Follow-up<br>V4 | Ī  |
|            | Registry Identifiers |   |                  |                         |                    | Day            |             |                     | -4              | -2           | 1     | 1  | 31              |    |
|            | Study Properties     |   |                  | Activities              |                    | Window         |             |                     | ±0              | -13/+0       | -4/+1 | ±0 | +0/+35          |    |
|            | Study Structure      |   | >                | AE Requiring Additional | Data               |                |             |                     |                 |              |       |    |                 |    |
|            | Study Population     |   |                  |                         |                    |                |             |                     |                 |              |       |    |                 |    |
|            | Study Criteria       |   | >                | AE Requiring Additional | Data               |                |             |                     |                 |              |       |    |                 | 1  |
|            | Study Interventions  |   | >                | Medical History/Concom  | itant Illness      |                |             |                     |                 |              |       |    |                 |    |
|            | Study Purpose        |   |                  |                         |                    |                |             |                     |                 |              |       |    |                 | -1 |
|            | Study Activities     |   | ~                | Vital Signs             |                    |                |             |                     |                 |              |       |    |                 |    |
|            | Data Specifications  |   | ~                | Vital Signs             |                    |                |             |                     |                 |              |       |    |                 |    |
| ■          | View Specifications  | ~ |                  | U                       |                    |                |             |                     |                 |              |       |    |                 | -1 |
| E          | View Listings        | ~ | ~                | Systolic Blood Pressur  | e                  |                |             |                     |                 |              |       |    |                 |    |
|            |                      |   |                  | Systolic Blood Press    | ire                |                | BP_SYSTOLIC | SYSBP               |                 | Х            |       |    | Х               |    |
|            |                      |   | >                | Diastolic Blood Pressu  | re                 |                |             |                     |                 |              |       |    |                 |    |
|            |                      |   |                  |                         |                    |                |             |                     |                 |              |       |    |                 |    |

neo4j+s://vm-db-fv7zbjhkehgyw.clinicalmdr-dev.corp.azure.novonordisk.com:7687

#### <mark>,∩eo4j</mark> Labs

#### StudyBuilder to Veeva SDS Specification

Summary Schedule - Grid Schedule - Tree Repeating Event Groups Form Definitions Rules Comparison Rules Casebook Variables Codelist Unit Codelists Study Settings

Report name...

| Form_Label                                                                       | Form_Short_La. | Status      | Linked_Forms | Linked_Forms | Item_Group_N             | Item_Group_Label   | Item_Name          | Ex                | xternal_ID | Label                                | Data_Type | Codelist | Unit_Codelist | IGO | IO IO      |   |
|----------------------------------------------------------------------------------|----------------|-------------|--------------|--------------|--------------------------|--------------------|--------------------|-------------------|------------|--------------------------------------|-----------|----------|---------------|-----|------------|---|
| 1713839979899                                                                    | 99             | In Progress |              |              |                          |                    |                    |                   |            |                                      |           |          |               | 0   | 0          |   |
| Administration of <investigational<br>nedicinal product&gt;</investigational<br> | IM             | In Progress |              |              |                          |                    |                    |                   |            |                                      |           |          |               | 0   | 0          |   |
| Adverse Event                                                                    | AE             | In Progress |              |              |                          |                    |                    |                   |            |                                      |           |          |               | 0   | 0          |   |
| RFFNAME                                                                          | ID             | In Progress |              |              |                          |                    |                    |                   |            |                                      |           |          |               | 0   | 0          |   |
| CG                                                                               | EG             | In Progress |              |              |                          |                    |                    |                   |            |                                      |           |          |               | 0   | 0          |   |
| nformed Consent & Demography                                                     | DM             | In Progress |              |              |                          |                    |                    |                   |            |                                      |           |          |               | 0   | 0          |   |
| formed Consent & Demography                                                      | DM             | In Progress |              |              | 17138400878<br>37 Edited | Informed Consent   |                    |                   |            |                                      |           |          |               | 0   | 0          |   |
| formed Consent & Demography                                                      | DM             | In Progress |              |              | G.DM.IC                  | Informed Consent   |                    |                   |            |                                      |           |          |               | 0   | 0          |   |
| nformed Consent & Demography                                                     | DM             | In Progress |              |              | 17138400878<br>37 Edited | Informed Consent   | 1713840136028 E    | idited I.S        | STUDYID    | StudyID                              | STRING    |          |               | 0   | 0          |   |
| nformed Consent & Demography                                                     | DM             | In Progress |              |              | G.DM.IC                  | Informed Consent   | 1713840136028 E    | dited I.S         | STUDYID    | StudyID                              | STRING    |          |               | 0   | 0          |   |
| nformed Consent & Demography                                                     | DM             | In Progress |              |              | 17138400878<br>37 Edited | Informed Consent   | Study ID           | 1.5               | STUDYID    | StudyID                              | STRING    |          |               | 0   | 0          |   |
| nformed Consent & Demography                                                     | DM             | In Progress |              |              | G.DM.IC                  | Informed Consent   | Study ID           | 1.5               | STUDYID    | StudyID                              | STRING    |          |               | 0   | 0          |   |
| formed Consent & Demography                                                      | DM             | In Progress |              |              | 17138400878<br>37 Edited | Informed Consent   | Date informed cons | sent obtained I.F | RFICDAT    | Date informed<br>consent<br>obtained | DATE      |          |               | 0   | 1          |   |
| nformed Consent & Demography                                                     | DM             | In Progress |              |              | G.DM.IC                  | Informed Consent   | Date informed cons | sent obtained I.F | RFICDAT    | Date informed<br>consent<br>obtained | DATE      |          |               | 0   | 1          |   |
| nformed Consent & Demography                                                     | DM             | In Progress |              |              | 17138400878<br>37 Edited | Informed Consent   | Time informed cons | sent obtained I.F | RFICTIM    | Time informed<br>consent<br>obtained | TIME      |          |               | 0   | 2          |   |
| nformed Consent & Demography                                                     | DM             | In Progress |              |              | G.DM.IC                  | Informed Consent   | Time informed cons | sent obtained I.F | RFICTIM    | Time informed<br>consent<br>obtained | TIME      |          |               | 0   | 2          |   |
| nformed Consent & Demography                                                     | DM             | In Progress |              |              | G.DM.DM                  | General Demography |                    |                   |            |                                      |           |          |               | 1   | 0          |   |
| nformed Consent & Demography                                                     | DM             | In Progress |              |              | G.DM.DM                  | General Demography | Date of birth      | LE                | RRTHDTC    | DOR                                  | DATE      |          |               | 1   | 0          |   |
| <u>ک</u>                                                                         |                |             |              |              |                          |                    |                    |                   |            |                                      |           |          |               |     | 1-27 of 37 | < |

44

? ₿ \$

#### From Activity to CRF and Define...

48

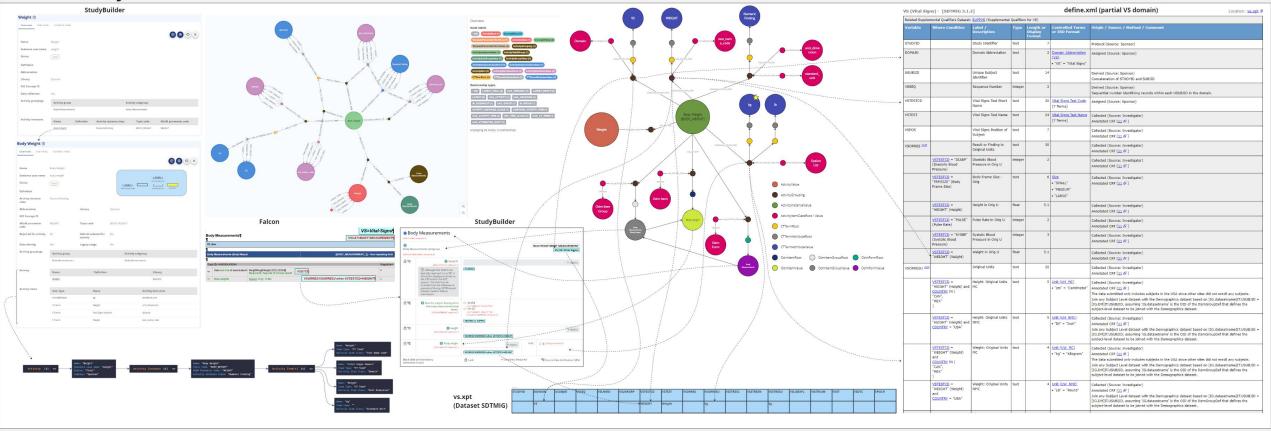

## Status of the OpenStudyBuilder

- Already working:
  - Protocol SoA
  - Detailed SoA
  - eCRF in the Library
  - Vendor Extensions
  - Alias
  - Models integration (like SDTM/SDTMIG with version control in the Library)

- Work in progress:
  - Operational SoA
  - Connection between Activity Instances with Activity Items to eCRF, SDTM domains and variables, ADaM domains and variables with a sharing CT management and units
  - Integration of external data like Labs

- What is planned:
  - eCRF at the Study level (with integration to the Operational SoA
  - Production of the define.xml (pre version) based on the Protocol SoA and Detailed SoA

### Questions to discuss

#### Extensions / configurations required for vendors

- > Additional attributes, e.g. to link to systems & versions
- ODM.xml additional information
- > API endpoints, additional requirements

#### General aspects

- > API versioning
- Continuous development challenges, up versioning
- Adoptions & implications according license
- Standards

> Additional standard requirements, recommendations, wishes

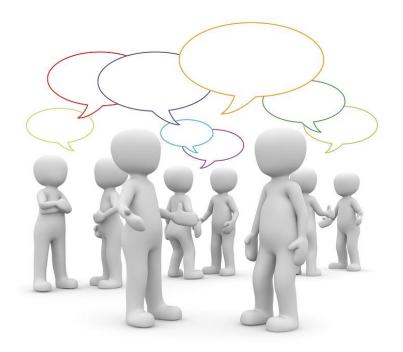

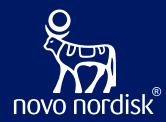

# Vendor Experiences & Views

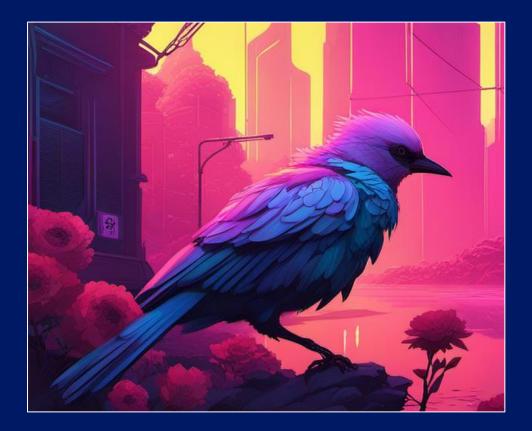